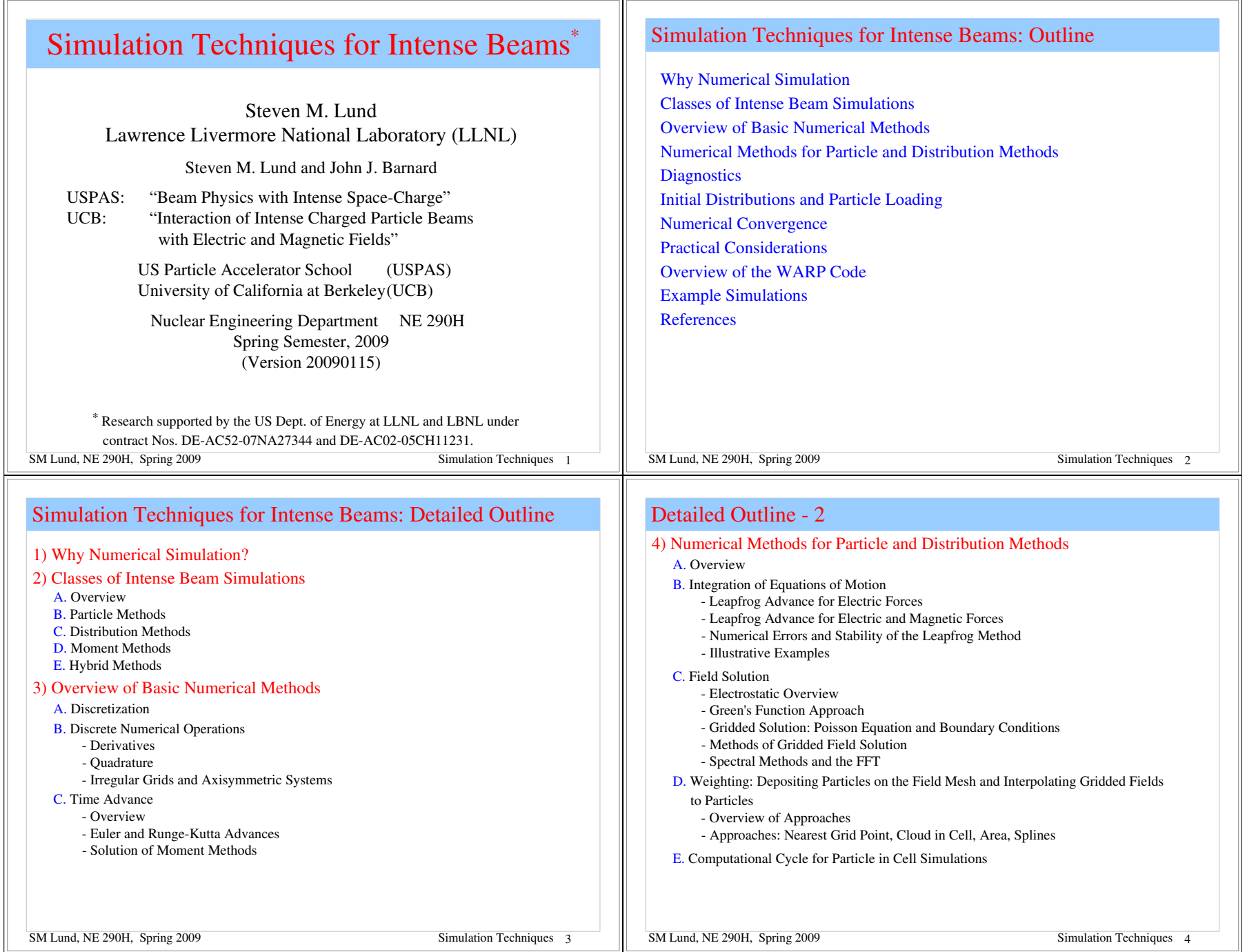

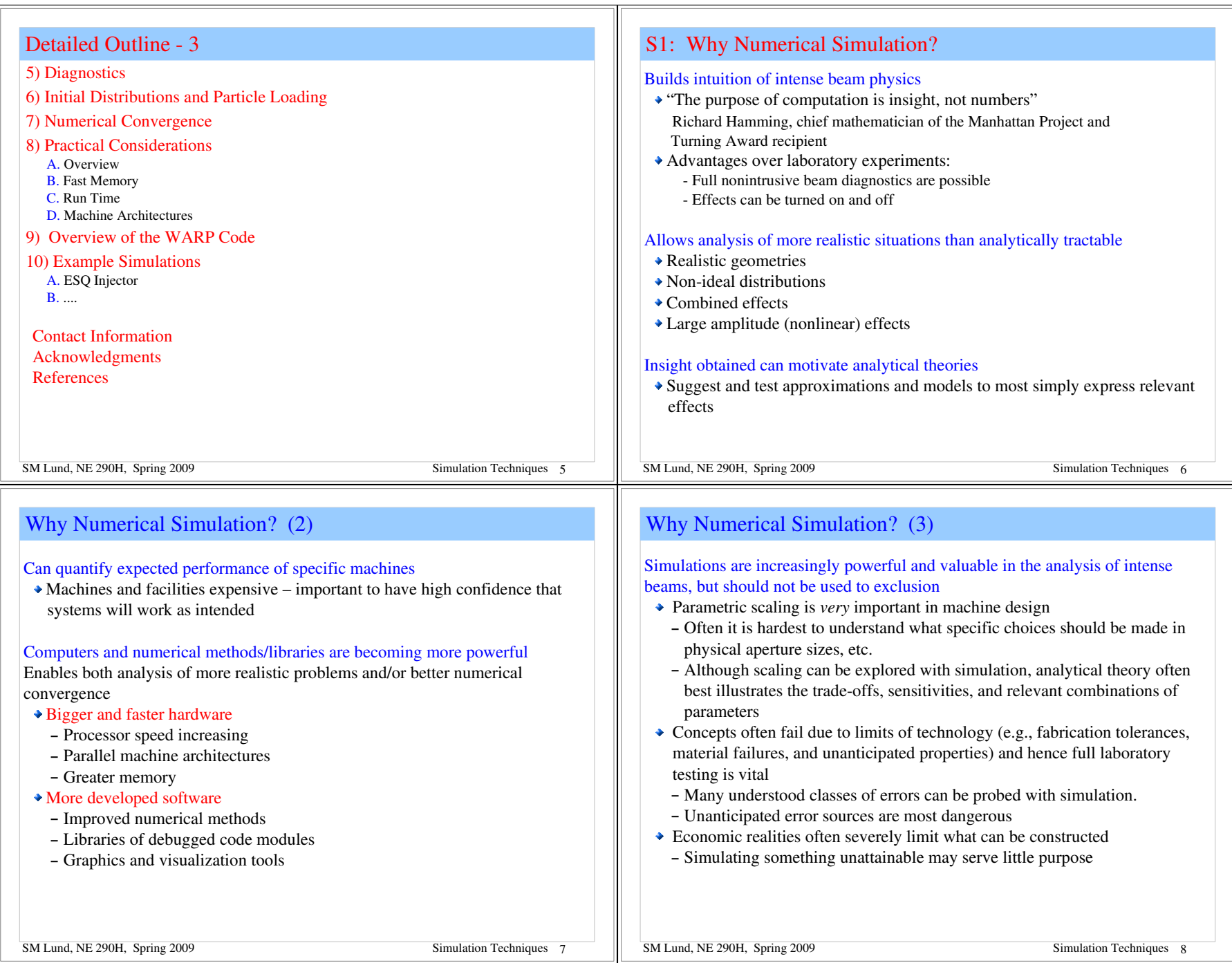

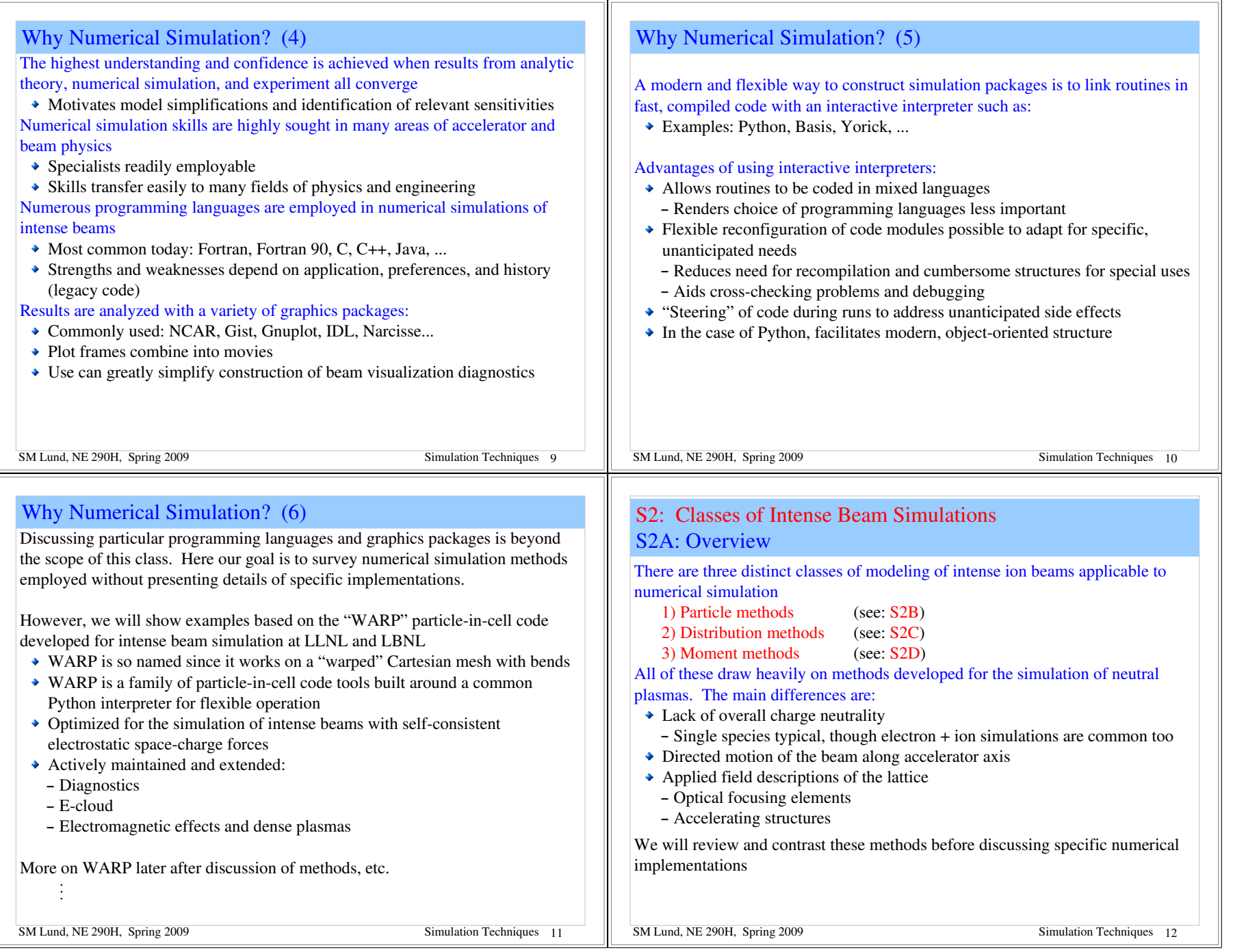

### S2B: Particle Methods: Equations of Motion

Classical point particles are advanced with self-consistent interactions given by the Maxwell Equations

- Most general: If actual number of particles are used, this is approximately the physical beam under a classical (non-quantum) theory
- Often intractable using real number of beam particles due to numerical work and problem size
- Method also commonly called *Molecular Dynamics* simulations

Equations of motion (time domain, 3D, for generality) ith particle:

$$
\frac{d\mathbf{p}_i}{dt} = \mathbf{F}_i = q_i \left( \mathbf{E} + \frac{d\mathbf{x}_i}{dt} \times \mathbf{B} \right)
$$
Initial conditions  

$$
m_i \gamma_i \frac{d\mathbf{x}_i}{dt} = \mathbf{p}_i \quad ; \quad \gamma_i = \left[ 1 + \frac{\mathbf{p}_i^2}{(m_i c)^2} \right]^{1/2} \qquad \mathbf{x}_i(t = 0)
$$

Particle orbits  $x_i(t)$ ,  $p_i(t)$  solved as a function of time

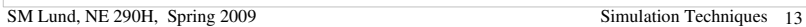

### S2C: Distribution Methods: Equations of Motion

#### Distribution Methods

- Based on reduced (statistical) continuum models of the beam
- Two classes: (microscopic) kinetic models and (macroscopic) fluid models
- Here, distribution means a function of continuum variables
- $\bullet$  Use a 3D collision-less Vlasov model to illustrate concept
	- Obtained from statistical averages of particle formulation

#### Example Kinetic Model: Vlasov Equation of Motion

 $q_i = q$ ;  $m_i = m$ ; easy to generalize for multiple species (see later slide)

$$
\left\{ \frac{\partial}{\partial t} + \mathbf{v} \cdot \frac{\partial}{\partial x} + q \left( \mathbf{E} + \mathbf{v} \times \mathbf{B} \right) \right\} f(\mathbf{x}, \mathbf{p}, t) = 0
$$
Initial condition  

$$
\mathbf{v} = \frac{\mathbf{p}}{\gamma m} = \frac{\mathbf{p}/m}{[1 + \mathbf{p}^2/(mc)^2]^{1/2}} \qquad f(\mathbf{x}, \mathbf{p}, t = 0)
$$

SM Lund, NE 290H, Spring 2009 Simulation Techniques 15

 $\mathbf{x}, \ \mathbf{p}, \ t$  independent variables

Fields (electromagnetic in most general form)

| Change Density                                                                                          |                                                                                                    |          |
|----------------------------------------------------------------------------------------------------|----------------------------------------------------------------------------------------------------|----------|
| $\nabla \cdot \mathbf{E} = \frac{\rho}{\epsilon_0}$                                                     | $\rho(\mathbf{x}, t) = \rho_{ext}(\mathbf{x}, t) + \sum_i q_i \delta[\mathbf{x} - \mathbf{x}_i(t)]$                                    |          |
| $\nabla \times \mathbf{E} = -\frac{\partial \mathbf{B}}{\partial t}$                                    | $\text{external}$                                                                                                    | particle |
| $\text{Current Density}$                                                                                | $\mathbf{J}(\mathbf{x}, t) = \mathbf{J}_{ext}(\mathbf{x}, t) + \sum_i q_i \frac{d\mathbf{x}}{dt} \delta[\mathbf{x} - \mathbf{x}_i(t)]$ |          |
| $\nabla \cdot \mathbf{B} = 0$                                                                           | $\mathbf{J}(\mathbf{x}, t) = \mathbf{J}_{ext}(\mathbf{x}, t) + \sum_i q_i \frac{d\mathbf{x}}{dt} \delta[\mathbf{x} - \mathbf{x}_i(t)]$ |          |
| $\nabla \times \mathbf{B} = \mu_0 \mathbf{J} + \mu_0 \epsilon_0 \frac{\partial \mathbf{E}}{\partial t}$ |                                                                                                    |          |
| $\nabla \times \mathbf{B} = \mu_0 \mathbf{J} + \mu_0 \epsilon_0 \frac{\partial \mathbf{E}}{\partial t}$ |                                                                                                    |          |

\nSM Lund, NE 290H, Spring 2009

\nSimulation Techniques 14

: Fields

### S2C: Distribution Methods: Fields

Fields: Same as in particle methods but with  $\rho$ . **J** expressed in proper form for coupling to the distribution

# SM Lund, NE 290H, Spring 2009 Simulation Techniques 16 Charge Density Current Density external<br>
(applied) beam  $+$  boundary conditions on  $E$ .  $B$

### S2C: Distribution Methods: Vlasov Equation

 $\overline{0}$ 

The Vlasov Equation is essentially a continuity equation for an incompressible "fluid" in 6D phase-space. To see this, note that

$$
\frac{\partial}{\partial \mathbf{p}} \cdot \mathbf{v} \times \mathbf{B} =
$$

The Vlasov Equation can be expressed as

$$
\frac{\partial f}{\partial t} + \frac{\partial}{\partial \mathbf{x}} \cdot (\mathbf{v}f) + \frac{\partial}{\partial \mathbf{p}} \cdot (q[\mathbf{E} + \mathbf{v} \times \mathbf{B}]f) = 0
$$

$$
\Rightarrow \frac{\partial f}{\partial t} + \frac{\partial}{\partial \mathbf{x}} \cdot \left(\frac{d\mathbf{x}}{dt}\bigg|_{\text{orbit}} f\right) + \frac{\partial}{\partial \mathbf{p}} \cdot \left(\frac{d\mathbf{p}}{dt}\bigg|_{\text{orbit}} f\right) = 0
$$

which is manifestly the form of a continuity equation in 6D phase-space, i.e., probability is not created or destroyed

SM Lund, NE 290H, Spring 2009 Simulation Techniques 17

### S2C: Distribution Methods: Comment on the PIC Method

The common Particle-in-Cell (PIC) method is *not* really a particle method, but rather a distribution method that uses a collection of smoothed "macro" particles to simulate Vlasov's Equation. This can understood roughly by noting that Vlasov's Equation can be interpreted as

$$
d \int \frac{d}{dt} f(\mathbf{x}, \mathbf{p}, t) = 0
$$

Total derivative along a test particle's path

Advance particles in a continuous field "fluid" to eliminate particle collisions

Important Point:

PIC is a method to solve Vlasov's Equation, *not* a discrete particle method

This will become clear after these lectures

SM Lund, NE 290H, Spring 2009 Simulation Techniques 19

### S2C: Distribution Methods: Collision Corrections

The effect of collisions can be included by adding a collision operator:

$$
\left\{\frac{\partial}{\partial t} + \mathbf{v} \cdot \frac{\partial}{\partial \mathbf{x}} + \frac{\partial}{\partial \mathbf{p}} \cdot (q[\mathbf{E} + \mathbf{v} \times \mathbf{B}])\right\} f = \left.\frac{\partial f}{\partial t}\right|_{\text{coll}}
$$

For most applications in beam physics,  $\frac{\partial f}{\partial t}\Big|_{\text{cell}}$  can be neglected.

See: estimates in J.J. Barnard, Intro Lectures

For exceptional cases, specific forms of collisions terms can be found in Nicholson, *Intro to Plasma Theory*, Wiley 1983, and similar plasma physics texts

SM Lund, NE 290H, Spring 2009 Simulation Techniques 18

 $q \rightarrow q_i$ 

# S2C: Distribution Methods: Multispecies Generalizations Subscript species with *j*. Then in the Vlasov equation replace:  $f \longrightarrow f_i$  $m \longrightarrow m_i$

and there is a separate Vlasov equation for each of the *j* species.

Replace the charge and current density couplings in the Maxwell Equations with and appropriate form to include charge and current contributions from all species:

$$
\rho(\mathbf{x},t) = \rho_{\text{ext}}(\mathbf{x},t) + \sum_{j} q_j \int d^3 p f_j(\mathbf{x}, \mathbf{p},t)
$$

$$
\mathbf{J}(\mathbf{x},t) = \mathbf{J}_{\text{ext}}(\mathbf{x},t) + \sum_{j} q_j \int d^3 p \mathbf{v} f_j(\mathbf{x}, \mathbf{p},t)
$$

SM Lund, NE 290H, Spring 2009 Simulation Techniques 20 Also, if collisions are included the collision operator should be generalized to include collisions between species as well as collisions of a species with itself

### S2C: Fluid Models

#### Fluid Models

- Obtained from further averages of kinetic model
- Described in terms of "macroscopic" variables (density, flow velocity, pressure...) that vary in *x* and *t*
- Models must be closed (truncated) at some order via physically motivated assumptions (cold, negligible heat flow, ...)

### Moments<sup>.</sup>

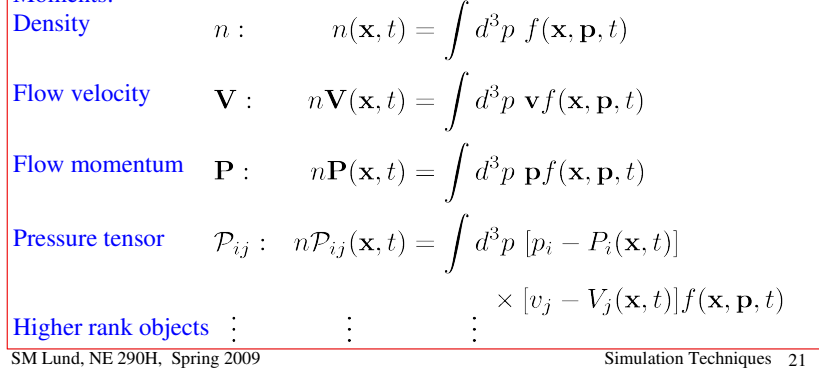

### S2C: Fluid Model: Multispecies Generalization

Subscript species with *j*. Then in the continuity, force, pressure, ... equations replace

> Particle Properties Moments  $\begin{array}{ccc} m\longrightarrow m_j &\qquad& n\longrightarrow n_j\\ q\longrightarrow q_j &\qquad& {\bf V}\longrightarrow {\bf V}_j \end{array}$  $\mathbf{V} \longrightarrow \mathbf{V}_j$

Replace the charge and current density couplings in the Maxwell Equations with

$$
\rho(\mathbf{x},t) = \rho_{\text{ext}}(\mathbf{x},t) + \sum_{j} q_j n_j(\mathbf{x},t)
$$

$$
\mathbf{J}(\mathbf{x},t) = \mathbf{J}_{\text{ext}}(\mathbf{x},t) + \sum_{j} q_j n_j(\mathbf{x},t) \mathbf{V}_j(\mathbf{x},t)
$$

### S2C: Fluid Models: Equations of Motion

Equations of Motion (Eulerian approach)

Continuity:

$$
\frac{\partial n}{\partial t} + \frac{\partial}{\partial \mathbf{x}} \cdot [n\mathbf{V}] = 0
$$

Force: ith component

$$
n\left(\frac{\partial}{\partial t} + \mathbf{V} \cdot \frac{\partial}{\partial \mathbf{x}}\right) P_i + \sum_j \frac{\partial}{\partial x_j} \mathcal{P}_{ij} = qn[\mathbf{E} + \mathbf{V} \times \mathbf{B}]_i
$$

#### Field:

Maxwell Equations with charge and current density coupling to fluid variables given by:

$$
\rho(\mathbf{x},t) = \rho_{\text{ext}}(\mathbf{x},t) + qn(\mathbf{x},t)
$$

$$
\mathbf{J}(\mathbf{x},t) = \mathbf{J}_{\text{ext}}(\mathbf{x},t) + qn(\mathbf{x},t)\mathbf{V}(\mathbf{x},t)
$$

SM Lund, NE 290H, Spring 2009 Simulation Techniques 22

### S2C: Lagrangian Formulation of Distribution Methods

In kinetic and especially fluid models it can be convenient to adopt *Lagrangian* methods. For fluid models these can be distinguished as follows:

### Eulerian Fluid Model:

Flow quantities are functions of space (*x*) and and evolve in time (*t*)

 $\blacktriangleright$  Example: density  $n(x, t)$  and flow velocity  $V(x, t)$ 

#### Lagrangian Fluid Model:

Identify parts of evolution (flow) with objects (material elements) and follow the flow in time (*t*)

- Shape and position of elements must generally evolve to represent flow
- Example: envelope model edge radii  $r_x(s)$ ,  $r_y(s)$

Many distribution methods for Vlasov's Equation are hybrid Lagrangian methods

Macro particle "shapes" in PIC (Particle in Cell) method to be covered can be thought of as Lagrangian elements representing a Vlasov flow

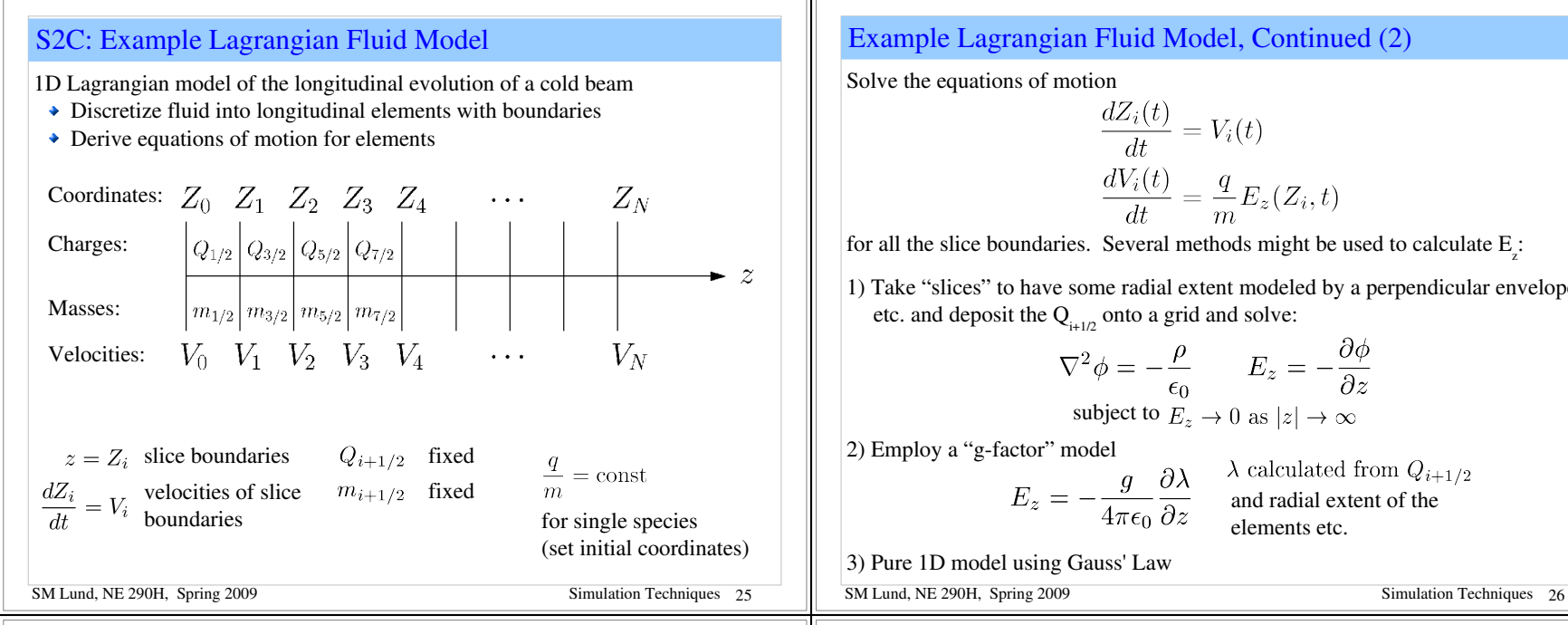

### S2D: Moment Methods

#### Moment Methods

- Most reduced description of an intense beam
- Often employed in lattice designs
- Beam represented by a finite (closed and truncated) set of moments that are advanced from initial values
- Here by moments, we mean functions of a single variable *s* or *t*
- $\rightarrow$  Such models are not generally self-consistent
- Some special cases such as a stable transverse KV equilibrium distribution (see: S.M. Lund lectures on Transverse Equilibrium Distributions) are consistent with truncated moment description (rms envelope equation)
- Typically derived from assumed distributions with self-similar evolution
- See: S.M. Lund lectures on Transverse Equilibrium Distributions for more details on moment methods

### Example Lagrangian Fluid Model, Continued (2)

 $\frac{dV_i(t)}{dt} = \frac{q}{m}E_z(Z_i,t)$ 

for all the slice boundaries. Several methods might be used to calculate  $E_i$ :

1) Take "slices" to have some radial extent modeled by a perpendicular envelope

$$
\nabla^2 \phi = -\frac{\rho}{\epsilon_0} \qquad E_z = -\frac{\partial \phi}{\partial z}
$$

subject to 
$$
E_z \to 0
$$
 as  $|z| \to \infty$ 

$$
-\frac{g}{4\pi\epsilon_0}\frac{\partial\lambda}{\partial z}\qquad\text{and radial extent of theelements etc.}
$$

### S2D: Moment Methods: 1<sup>st</sup> Order Moments

Many moment models exist. Illustrate with examples for transverse beam evolution

Moment definition:

$$
\boxed{\langle ... \rangle_{\perp} \equiv \frac{\int d^2x_{\perp} \int d^2x'_{\perp} ... f}{\int d^2x_{\perp} \int d^2x'_{\perp} f}
$$

1<sup>st</sup> order moments:

$$
\mathbf{X} = \langle \mathbf{x} \rangle_{\perp}
$$
 Centroid coordinate  
\n
$$
\mathbf{X}' = \langle \mathbf{x}' \rangle_{\perp}
$$
 Centroid angle  
\n
$$
\Delta = \left\langle \frac{\delta p_s}{p_s} \right\rangle_{\perp} \equiv \langle \delta \rangle_{\perp}
$$
Off momentum  
\n
$$
\vdots
$$

SM Lund, NE 290H, Spring 2009 Simulation Techniques 27

| S2D: Moment Methods: 2 <sup>nd</sup> and Higher Order Moments                                                                                                    |                                                                        |                                                       |                     |                                                                                                    |
|----------------------------------------------------------------------------------------------------|------------------------------------------------------------------------|-------------------------------------------------------|---------------------|----------------------------------------------------------------------------------------------------|
| \n $^{2^{nd}}$ order moments:\n $x$ moments\n $y$ moments\n $x-y$ cross moments\n $(x^2)_\perp$ \n $(y^2)_\perp$ \n $(xy)_\perp$ \n $(x^f)_\perp$ \n $(x^f)_\perp$ \n $(x^f)_\perp$ \n $(x^f)_\perp$ \n $(x^f)_\perp$ \n $(x^f)_\perp$ \n $(x^f)_\perp$ \n $(x^f)_\perp$ \n $(x^f)_\perp$ \n $(x^f)_\perp$ \n | \n $(x^2)_\perp$ \n $(x^f)_\perp$ \n $(x^f)_\perp$ \n $(x^f)_\perp$ \n | \n $(x^2)_\perp$ \n $(x^f)_\perp$ \n $(x^f)_\perp$ \n | \n $(x^2)_\perp$ \n | \n $x$ and $x$ is a positive number of elements\n $x$ is a positive number of elements.\n $x$ is a positive number of elements.\n $x$ |

### S2D: Moment Methods: Equations of Motion

#### Equations of Motion

- Can be expressed in terms of moments of combinations of moments that are of physical interest
- $\rightarrow$  Moments are advanced from specified initial conditions

Form equations:

$$
\frac{d}{ds}\mathbf{M} = \mathbf{F}(\mathbf{M})
$$

 $M$  = vector of moments, generally infinite  **= vector function of <b>M**, generally nonlinear

Moment methods generally form an infinite chain of equations that do *not* truncate. To be useful the system must be truncated. Truncations are usually carried out by assuming a specific form of the distribution that can be described by a finite set of moments

- $\triangle$  Self-similar evolution: form of distribution assumed not to change
- Analytical solutions often employed
- ◆ Neglect of terms

A simple example will be employed to illustrate these points

Simulation Techniques 31

### S2D: Moment Methods: Example: Transverse Envelope Eqns.

Truncation assumption: unbunched uniform density elliptical beam in free space  $\rightarrow \delta = 0$ , no axial velocity spread

All cross moments zero, i.e.  $\langle \tilde{x} \tilde{y} \rangle_{\perp} = 0$ 

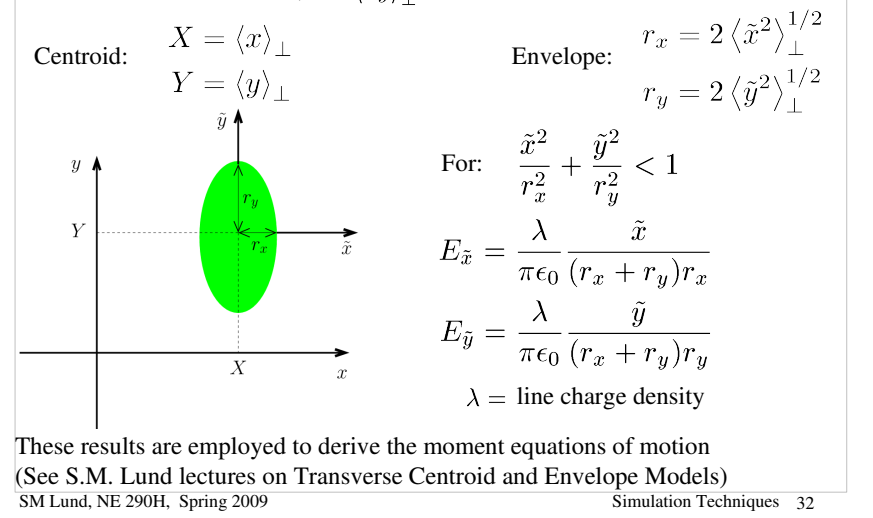

**Example Continued (2) - Equations of Motion in Matrix Form**  
\n
$$
\frac{d}{ds} \begin{bmatrix} X' \\ X' \\ Y' \end{bmatrix} = \begin{bmatrix} X' \\ -\kappa_x(s)X \\ Y' \\ -\kappa_y(s)Y \end{bmatrix}
$$
\n
$$
\frac{d}{ds} \begin{bmatrix} \langle \tilde{x}^2 \rangle_{\perp} \\ \langle \tilde{x}^2 \rangle_{\perp} \\ \langle \tilde{x}^2 \rangle_{\perp} \\ \langle \tilde{y}^2 \rangle_{\perp} \\ \langle \tilde{y}^2 \rangle_{\perp} \end{bmatrix} = \begin{bmatrix} 2 \langle \tilde{x} \tilde{x}' \rangle_{\perp} \\ 2 \langle \tilde{x} \tilde{x}' \rangle_{\perp} + \frac{Q \langle \tilde{x}^2 \rangle_{\perp}^2}{[4(\tilde{x}^2)^{1/2}_{\perp} (\tilde{x}^2)^{1/2}_{\perp} + (\tilde{y}^2)^{1/2}_{\perp}]} \\ 2 \langle \tilde{y} \tilde{y}' \rangle_{\perp} \\ \langle \tilde{y}^2 \rangle_{\perp} \end{bmatrix} = \begin{bmatrix} 2 \langle \tilde{x} \tilde{x}' \rangle_{\perp} \\ -2\kappa_x(s) \langle \tilde{x} \tilde{x}' \rangle_{\perp} + \frac{Q \langle \tilde{x}^2 \rangle_{\perp}^2}{[4(\tilde{x}^2)^{1/2}_{\perp} (\tilde{x}^2)^{1/2}_{\perp} + (\tilde{y}^2)^{1/2}_{\perp}]} \\ 2 \langle \tilde{y} \tilde{y}' \rangle_{\perp} \\ \langle \tilde{y}^2 \rangle_{\perp} - \kappa_y(s) \langle \tilde{y}^2 \rangle_{\perp} + \frac{Q \langle \tilde{y}' \rangle_{\perp}^2}{[4(\tilde{y}^2)^{1/2}_{\perp} (\tilde{x}^2)^{1/2}_{\perp} + (\tilde{y}^2)^{1/2}_{\perp}]} \\ 2 \langle \tilde{y} \tilde{y}' \rangle_{\perp} + \frac{Q \langle \tilde{y}^2 \rangle_{\perp}}{[4(\tilde{y}^2)^{1/2}_{\perp} (\tilde{x}^2)^{1/2}_{\perp} + (\tilde{y}^2)^{1/2}_{\per
$$

### Example Continued (4) : Contrast Form of Matrix and Reduced Form Moment Equations

Relative advantages of the use of coupled matrix form versus reduced equations can depend on the problem/situation

#### **Coupled Matrix Equations Reduced Equations**

$$
\frac{d}{ds}\mathbf{M} = \mathbf{F}
$$

M = Moment Vector  **= Force Vector** 

- $\triangle$  Easy to formulate – Straightforward to incorporate additional effects  $\rightarrow$  Natural fit to numerical routine
- Easy to code

SM Lund, NE 290H, Spring 2009 Simulation Techniques 35

$$
X'' + \kappa_x X = 0
$$
  
20

$$
r''_x + \kappa_x r_x - \frac{2Q}{r_x + r_y} - \frac{\varepsilon_x^2}{r_x^3} = 0
$$

etc.

Reduction based on identifying invariants such as  $\varepsilon_x^2 = 16 \left[ \langle \tilde{x}^2 \rangle_\perp \langle \tilde{x}'^2 \rangle_\perp - \langle \tilde{x} \tilde{x}' \rangle_\perp^2 \right]$ helps understand solutions ◆ Compact expressions

## Example Continued (3) - Reduced Form Equations of Motion

Using  $2<sup>nd</sup>$  order moment equations we can show that

$$
\frac{d}{ds}\varepsilon_x^2 = 0 = \frac{d}{ds}\varepsilon_y^2
$$

$$
\Rightarrow \qquad \varepsilon_x^2 = 16 \left[ \langle x^2 \rangle_{\perp} \langle x'^2 \rangle_{\perp} - \langle x x' \rangle_{\perp}^2 \right] = \text{const}
$$

$$
\varepsilon_y^2 = 16 \left[ \langle y^2 \rangle_{\perp} \langle y'^2 \rangle_{\perp} - \langle y y' \rangle_{\perp}^2 \right] = \text{const}
$$

The  $2<sup>nd</sup>$  order moment equations can be equivalently expressed as

$$
\frac{dr_x}{ds} = r'_x \; ; \quad \frac{d}{ds}r'_x + \kappa_x r_x - \frac{2Q}{r_x + r_y} - \frac{\varepsilon_x^2}{r_x^2} = 0
$$
\n
$$
\frac{dr_y}{ds} = r'_y \; ; \quad \frac{d}{ds}r'_y + \kappa_y r_y - \frac{2Q}{r_x + r_y} - \frac{\varepsilon_y^2}{r_y^3} = 0
$$
\nSM Lund, NE 290H, Spring 2009

\nSimulation Techniques 34

### S2E: Hybrid Methods

Beyond the three levels of modeling outlined earlier:

- 0) Particle methods
- 1) Distribution methods
- 2) Moment methods

there exist numerous "hybrid" methods that combine features of several methods.

#### Examples:

 $\ddot{\cdot}$ 

- $\rightarrow$  Particle-in-Cell (PIC) models with shaped particles
- $\triangleleft$  Gyro-kinetic models
	- Average over fast gyro motion in magnetic fields: common in plasma physics
- ◆ Delta-f models
	- Evolve perturbed distribution with marker particles

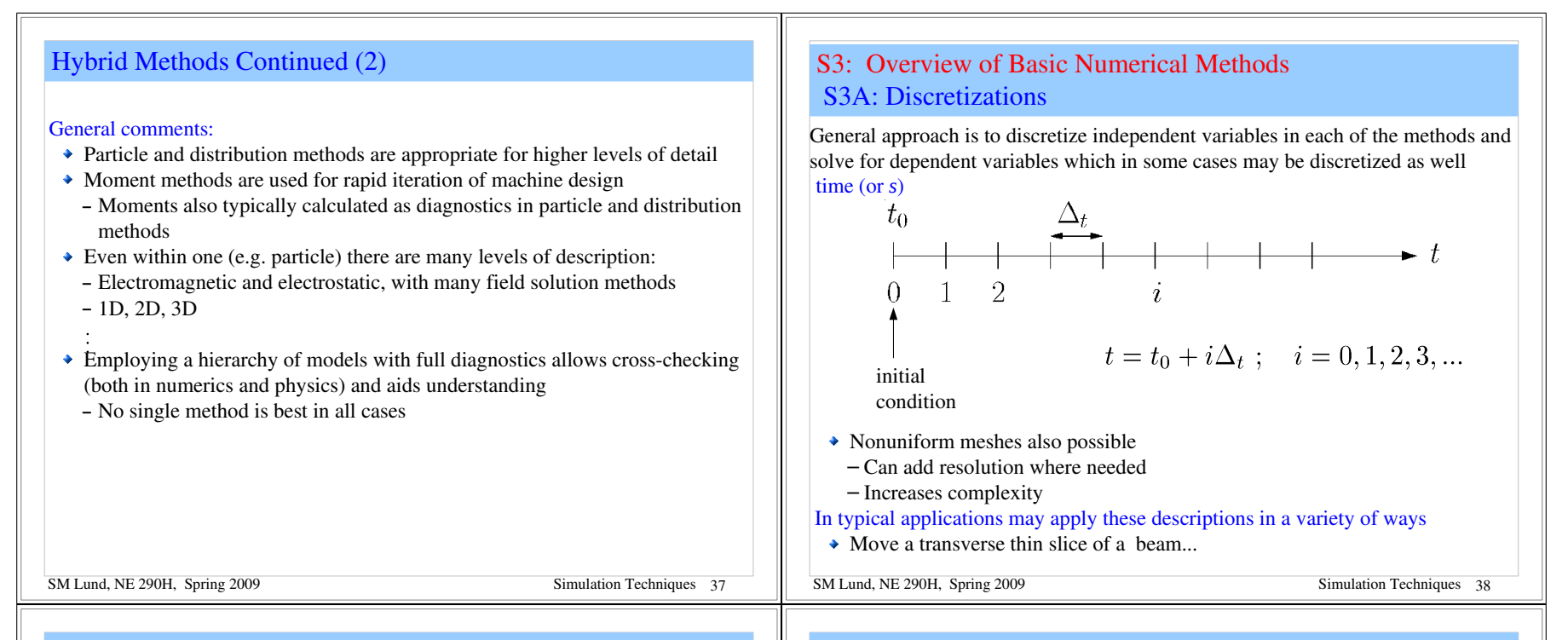

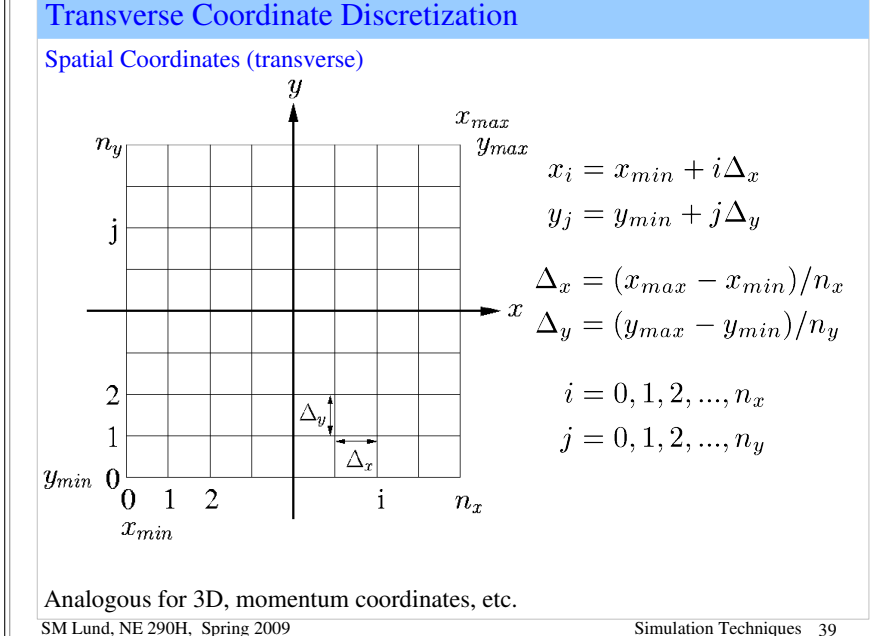

Transverse Coordinate Discretization – Applications

In typical applications may apply these discretizations in a variety of ways: Transverse Slice Simulation:

Move a transverse thin "slice" of beam along the axial coordinate *s* of a reference particle

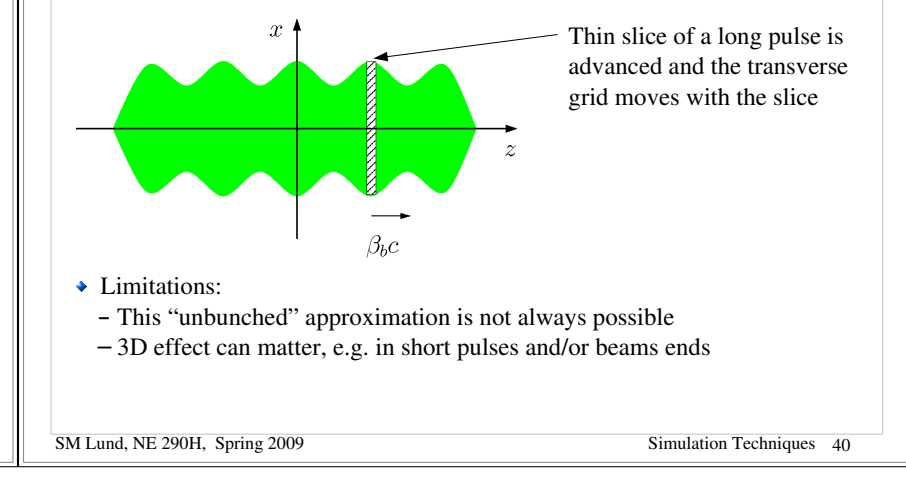

### Transverse Coordinate Discretization – Applications (2)

#### Steady State Simulation:

Simulate the middle of a long pulse where a time stationary beam fills the grid

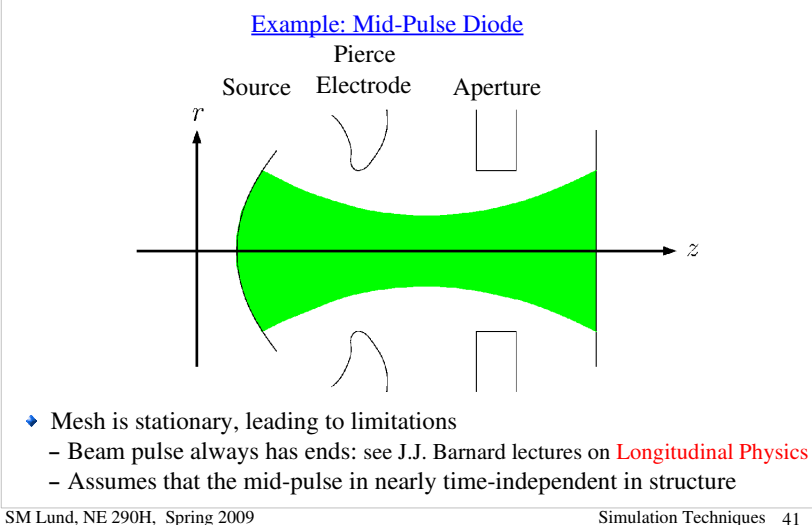

### S3B: Discrete Numerical Operations

Let x represent a spatial coordinate and  $f(x)$  some continuous function of  $x$  $x_{min}$  $x_{\text{max}}$  $\mathcal{A}$  and  $\mathcal{A}$  and  $\mathcal{A}$  $x_i$  $x_0$   $x_1$   $x_2$  $x_{n_x}$  $x_i = x_{min} + i\Delta_x$ ;  $\Delta_x = (x_{max} - x_{min})/n_x$  $i = 0, 1, 2, ..., n_x$ Denote  $f_i \equiv f(x_i)$ , etc. and Taylor expand one grid point forward and backward about *x = x*  $f_{i+1} = f_i + \frac{\partial f}{\partial x}\left[\Delta_x + \frac{1}{2!}\frac{\partial^2 f}{\partial x^2}\right]\Delta_x^2 + \frac{1}{3!}\frac{\partial^3 f}{\partial x^3}\left[\Delta_x^3 + ...$  $f_{i-1} = f_i - \frac{\partial f}{\partial x}\bigg|_x \Delta_x + \frac{1}{2!} \frac{\partial^2 f}{\partial x^2}\bigg|_x \Delta_x^2 - \frac{1}{3!} \frac{\partial^3 f}{\partial x^3}\bigg|_x \Delta_x^3 + ...$ The same methodology can be applied to other spatial (*x, y,* etc.), axial (*s*), and temporal (*t*) coordinates SM Lund, NE 290H, Spring 2009 Simulation Techniques 43

### Transverse Coordinate Discretization – Applications (3)

#### Full 3D Simulation

Simulate a 3D beam with a moving mesh that follows a reference particle (possibly beam centroid).

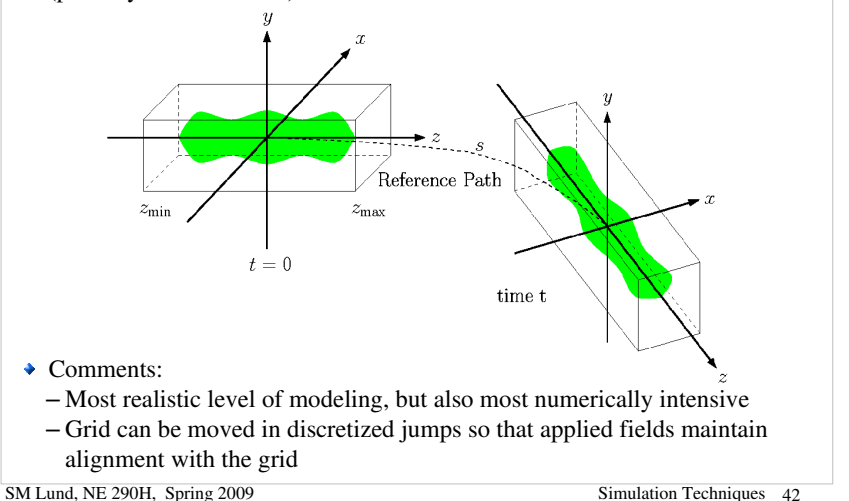

### Discrete Numerical Operations: Derivatives

Simple, but inaccurate expressions for  $1<sup>st</sup>$  order derivatives follow immediately from the forward and backward expansions

Forward: Backward: 2 point: (noncentered)

$$
\left|\frac{\partial f}{\partial x}\right|_i = \frac{f_{i+1} - f_i}{\Delta_x} + \mathcal{O}(\Delta_x)
$$

$$
\left|\frac{\partial f}{\partial x}\right|_i = \frac{f_i - f_{i-1}}{\Delta_x} + \mathcal{O}(\Delta_x)
$$

A more accurate, centered discretization for a  $1<sup>st</sup>$  order derivative is obtained by subtracting the two expansions.

3 point: (centered)

$$
\left. \frac{\partial f}{\partial x} \right|_i = \frac{f_{i+1} - f_{i-1}}{2\Delta_x} + \mathcal{O}(\Delta_x^2)
$$

 $\rightarrow$  More accuracy generally will require the use of more function points

### Discrete Numerical Operations: Derivatives (2)

The expansions can be relabeled  $(i \rightarrow i+1,$  etc.) and the resulting set of equations can be manipulated to obtain 5-point and other higher-order forms with higher accuracy:

 $=\frac{f_{i-2}-8f_{i-1}+8f_{i+1}-f_{i+2}}{12\Delta_x}+\mathcal{O}(\Delta_x^4)$  $\frac{\partial f}{\partial x}$ 5 point: (centered)

Still higher order, and more accurate, forms are possible but rapidly become cumbersome and require more points.

Similar methods can be employed to obtain discretizations of higher order derivatives. For example,

$$
\left| \frac{3 \text{ point:}}{\text{centered}} \right| \frac{\partial^2 f}{\partial x^2} \bigg|_i = \frac{f_{i+1} - 2f_i + f_{i-1}}{\Delta_x^2} + \mathcal{O}(\Delta_x^2)
$$

SM Lund, NE 290H, Spring 2009 Simulation Techniques 45

### Discrete Numerical Operations: Integrals/Quadrature (2)

Better approximations can be found (e.g., Simpson's Rule) using Taylor series expansions and the previous discrete derivatives:

$$
f(x) = f_i + \frac{f_{i+1} - f_{i-1}}{2\Delta_x}x + \frac{f_{i+1} - f_i + f_{i-1}}{\Delta_x^2}x^2 + \dots
$$

giving:

$$
\int_{x_{i-1}}^{x_{i+1}} dx f(x) = \frac{f_{i-1} + 4f_i + f_{i+1}}{3} \Delta_x + \mathcal{O}(\Delta_x^5)
$$

In the examples given, uniform grids have been employed and the formulas presented for derivatives and integrals are readily generalized to multiple dimensions.

Discrete Numerical Operations: Integrals/Quadrature

Take 
$$
n_x
$$
 even, then  $\int_{x_{min}}^{x_{max}} d\tilde{x} f(\tilde{x})$  can be composed as sub-integrals of the form  

$$
\int_{x_{i-1}}^{x_{i+1}} d\tilde{x} f(\tilde{x})
$$
Using a linear approximation (Trapezoidal Rule):

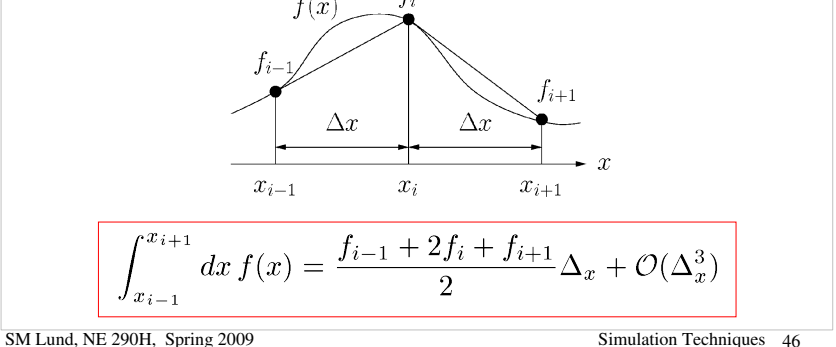

### Discrete Numerical Operations: Irregular Grids

Nonuniform grids can be used to effectively concentrate resolution where it is needed

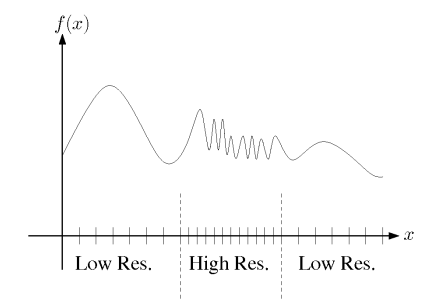

- Can be used most effectively when high resolution is needed only in limited regions and simulation domains are large
- Nonuniform grids make discretized formulas more complicated, particularly with respect to ordering errors
- A simple example of nonuniform derivative calculation is included in the homework to illustrate methods

Discrete Numerical Operations: Axisymmetric Systems

To be added: Slide to discuss how to solve cylindrically symmetric problems pointing out origin problems. Suggest that it is often better to simply do in 2D *x-y* geometry and use conserved angular momentum.

### S3C: Numerical Solution of Moment Methods – Time Advance

We now have the tools to numerically solve moment methods. The moment equations may always be written as an N-dimensional set of coupled  $1<sup>st</sup>$  order ODEs (see: S2C and S.M. Lund lectures on Transverse Envelope Equations):

$$
\mathbf{M} = (\langle x \rangle_{\perp}, \cdots, \langle x^2 \rangle_{\perp}, \cdots) \qquad \text{N-dim vector of moments}
$$
  

$$
\frac{d\mathbf{M}}{ds} = \mathbf{F}(\mathbf{M}, s) \qquad \text{vector equation of motion}
$$

Methods developed to advance moments can also be used for advances in particle and distribution methods

/// Example: Axisymmetric envelope equation for a continuously focused beam

$$
\frac{d^2R}{ds^2} + k_{\beta 0}^2 R - \frac{Q}{R} - \frac{\varepsilon_x^2}{R^3} = 0
$$
\n
$$
\frac{d}{ds} \begin{bmatrix} R \\ R' \end{bmatrix} = \begin{bmatrix} R' \\ -k_{\beta 0}^2 R + \frac{Q}{R} + \frac{\varepsilon_x^2}{R^3} \end{bmatrix}
$$
\n
$$
k_{\beta 0}^2, Q, \varepsilon_x^2, \text{ constants}
$$
\nSM Lund, NE 290H, Spring 2009\nSimulation Techniques 50

### S3C: Numerical Solution of Moment Methods – Euler Advance

SM Lund, NE 290H, Spring 2009 Simulation Techniques 49

#### Euler's Method:

Apply the forward difference formula

$$
\left. \frac{d\mathbf{M}}{ds} \right|_i = \frac{\mathbf{M}_{i+1} - \mathbf{M}_i}{\Delta_s} + \mathcal{O}(\Delta_s) = \mathbf{F}(\mathbf{M}_i, s_i)
$$

Rearrange to obtain 1<sup>st</sup> order Euler advance:

$$
\mathbf{M}_{i+1} = \mathbf{M}_i + \mathbf{F}(\mathbf{M}_i, s_i) \Delta_s + \mathcal{O}(\Delta_s^2)
$$

Note that  $N_s$  steps will lead to a total error Moments advanced in discrete steps in s from initial values

error 
$$
\sim N_s \cdot \mathcal{O}(\Delta_s^2) \sim \frac{s_{max} - s_{min}}{\Delta_s} \mathcal{O}(\Delta_s^2) \sim \mathcal{O}(\Delta_s)
$$

- Error decreases only linearly with step size
- $\rightarrow$  Numerical work for each step is only one evaluation of **F**

SM Lund, NE 290H, Spring 2009 Simulation Techniques 51

### S3C: Numerical Solution of Moment Methods – Order Advance

#### Definition:

A discrete advance with error  $\mathcal{O}(\Delta^n)$  is an  $(n-1)$ th order method

- $\triangle$  Euler's method is a 1<sup>st</sup> order method
- Higher order methods are generally used for ODE's in moment methods  $-$  Cheap to evaluate  $\bf{F}$
- Low order methods are generally used for particle and distribution methods – Expensive to evaluate F

S3C: Numerical Solution of Moment Methods – Runge-Kutta Advance

#### Runge-Kutta Method:

Integrate from  $S_i$  to  $S_{i+1}$ :

$$
\frac{d\mathbf{M}}{ds} = \mathbf{F}(\mathbf{M}, s)
$$

$$
\mathbf{M}_{i+1} = \mathbf{M}_i + \int_{s_i}^{s_{i+1}} ds \mathbf{F}(\mathbf{M}, s)
$$

Approximate F with a Taylor expansion through the midpoint of the step,  $s_{i=1/2}$ 

$$
\mathbf{F}(\mathbf{M},s) = \mathbf{F}(\mathbf{M}_{i+1/2}, s_{i+1/2}) + \left. \frac{\partial \mathbf{F}}{\partial s} \right|_{s_{i+1/2}} (s - s_{i-1/2}) + \dots
$$

The linear term integrates to zero, leaving

$$
\Rightarrow \mathbf{M}_{i+1} = \mathbf{M}_i + \mathbf{F}(\mathbf{M}_{i+1/2}, s_{i+1/2}) \cdot \Delta_s + \mathcal{O}(\Delta_s^3)
$$

SM Lund, NE 290H, Spring 2009 Simulation Techniques 53

### S3C: Numerical Solutions of Moment Methods

Many methods are employed to advance moments and particle orbits.

A general survey of these methods is beyond the scope of this lecture. But some general comments can be made:

- $\rightarrow$  Many higher-order methods with adaptive step sizes exist that refine accuracy to specified tolerances and are optimized for specific classes of equations
- Choice of numerical method often relates to numerical work and stability considerations
- $\triangle$  Certain methods can be formulated to exactly preserve relevant single-particle invariants
- "Symplectic" methods preserve Hamiltonian structure of dynamics
- Accelerator problems can be demanding due to multiple frequency scales and long tracking times/distances
- Hamiltonian dynamics; phase space volume does not decay

### Runge-Kutta Advance (2)

Note: only need  $M_{i+1/2}$  to  $\mathcal{O}(\Delta_s^2)$  for  $\mathcal{O}(\Delta_s^3)$  accuracy Apply Euler's method for the two-step procedure:

#### 2<sup>nd</sup> Order Runge-Kutta Method:

Step 1: 
$$
\mathbf{K} = \mathbf{F}(\mathbf{M}_i, s_i) \Delta_s
$$
  
Step 2:  $\mathbf{M}_{i+1} = \mathbf{M}_i + \mathbf{F}\left(\mathbf{M}_i + \frac{\mathbf{K}}{2}, s_i + \frac{\Delta_s}{2}\right) \Delta_s + \mathcal{O}(\Delta_s^3)$ 

 $\rightarrow$  Requires two evaluations of **F** per advance

2<sup>nd</sup> order accurate in

Higher order Runge-Kutta schemes are derived analogously from various quadrature formulas. Such formulas are found in standard numerical methods texts

 $\rightarrow$  Typically, methods with error  $\mathcal{O}(\Delta^{N+1}_s)$  will require N evaluations of **F** 

SM Lund, NE 290H, Spring 2009 Simulation Techniques 54

### S3C: Numerical Solutions of Moment Methods – Numerical Stability

#### "Numerical Reversibility" test of stability:

In this method, the final value of an advance is used as an initial condition. Then the problem is run backwards to the original starting point and deviations from the initial conditions taken in the original advance are analyzed.

- $\rightarrow$  Often a simple, but stringent test of accuracy
- Will ultimately fail due to roundoff errors and cases where there is a sensitive dependence on initial conditions
- Orbits can be wrong but qualitatively right. We will quantify this notion better later. So lack of full convergence does not necessarily mean that useless results will be obtained.

We will now briefly overview an application of moment equations, namely the KV envelope equations, to a practical high current transport lattice that was designed for Heavy Ion Fusion applications at Lawrence Berkeley National Laboratory.

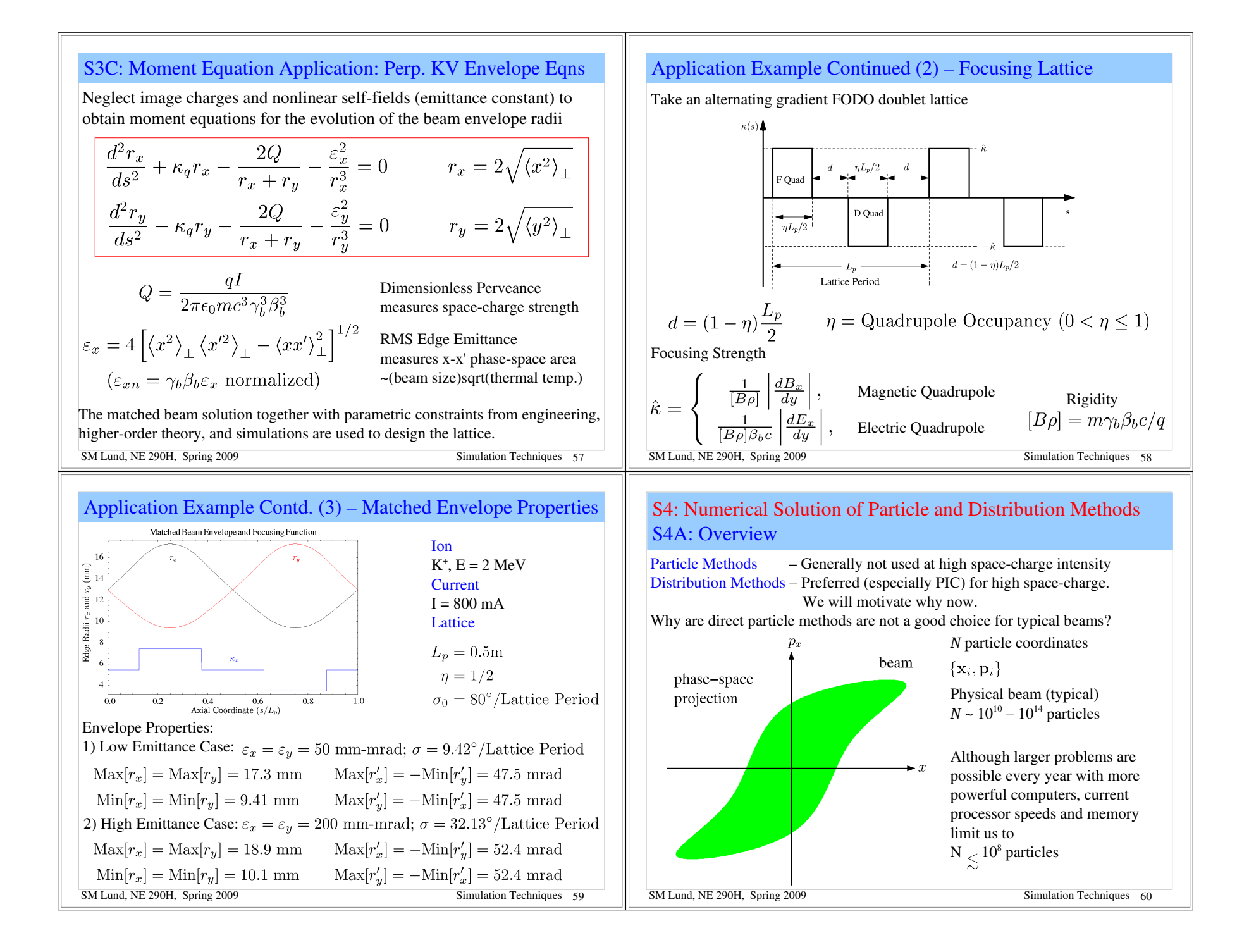

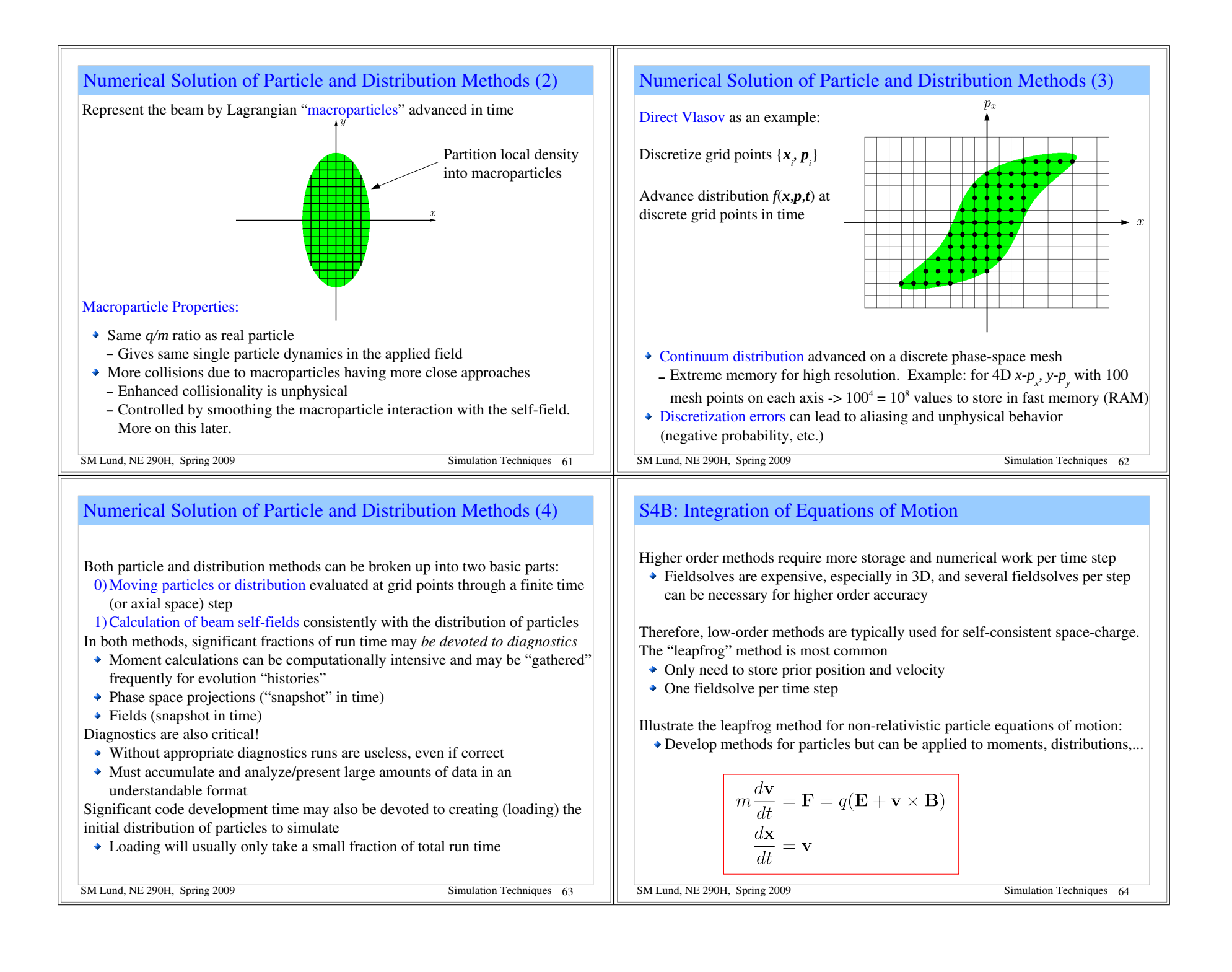

### Leapfrog Method for Electric Forces

Leapfrog Method: for *velocity independent* (Electric) forces Leapfrog Advance (time centered): Advance velocity and position out of phase

SM Lund, NE 290H, Spring 2009 Simulation Techniques 65 Velocity: Position: –

### Initial conditions must be desynchronized in leapfrog method

#### Leapfrog Method: Synchronization

Since x and v are not evaluated at the same time in the leapfrog method synchronization is necessary both to start the advance cycle and for diagnostics  $\bullet$  Initial conditions: typically, v is pushed back half a cycle

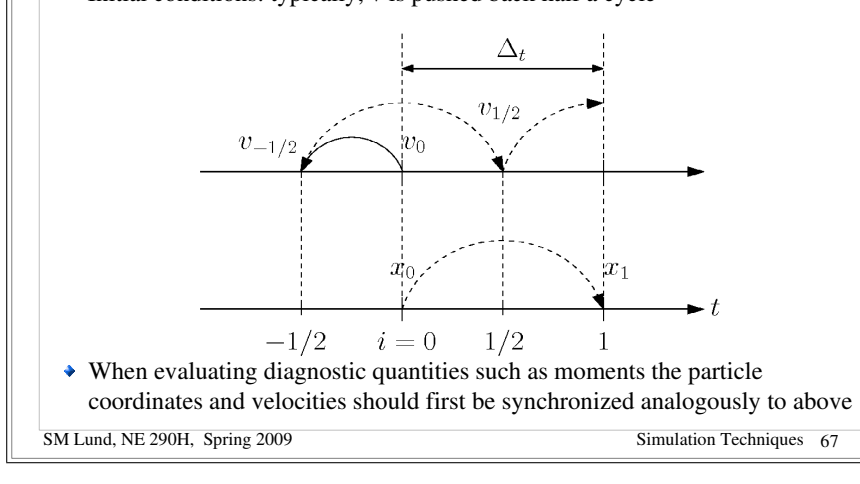

#### Leapfrog Method: Order

To analyze the properties of the leapfrog method it is convenient to write the map in an alternative form:

$$
i \rightarrow i+1 \; : \; \begin{cases} \frac{\mathbf{x}_{i+1} - \mathbf{x}_i}{\Delta_t} = \mathbf{v}_{i+1/2} \\ \frac{\mathbf{x}_i - \mathbf{x}_{i-1}}{\Delta_t} = \mathbf{v}_{i-1/2} \end{cases}
$$

Subtract the two equations above and apply the other leapfrog advance formula:

$$
\Rightarrow m \frac{\mathbf{v}_{i+1/2} - \mathbf{v}_{i-1/2}}{\Delta_t} = m \frac{\mathbf{x}_{i+1} - 2\mathbf{x}_i + \mathbf{x}_{i-1}}{\Delta_t^2} = \mathbf{F}_i
$$

Note correspondence of formula to discretized derivative:

$$
\left. \frac{\partial^2 f}{\partial x^2} \right|_i = \frac{f_{i+1} - 2f_i + f_{i-1}}{\Delta_x^2} + \mathcal{O}(\Delta_x^2)
$$

 $\bullet$  **x**<sub>i+1</sub> fixed from **x**<sub>i</sub>, **x**<sub>i-1</sub>, **F**<sub>i</sub> to  $\mathcal{O}(\Delta_t^4)$ 

 $\triangle$  Leapfrog method is  $2<sup>nd</sup>$  order accurate

SM Lund, NE 290H, Spring 2009 Simulation Techniques 66

### Leapfrog Method for Magnetic and Electric Forces The Boris Method

#### Velocity Dependent Forces

Another complication in the evolution ensues when the force has velocity dependence, as occurs with magnetic forces. This complication results because *x* and *v* are advanced out of phase in the leapfrog method

$$
\boxed{\mathbf{F} = q\mathbf{E} + q\mathbf{v} \times \mathbf{B}}
$$
velocity term

- $\rightarrow$  Electric field **E** accelerates
- $\rightarrow$  Magnetic field **B** bends particle trajectory without change in speed |v|

A commonly implemented time centered scheme for magnetic forces is the following 3-step "Boris" method:

SM Lund, NE 290H, Spring 2009 Simulation Techniques 68 J. Boris, in *Proceedings of the 4th Conference on the Numerical Simulation of Plasmas* (Naval Research Lab, Washington DC 1970)

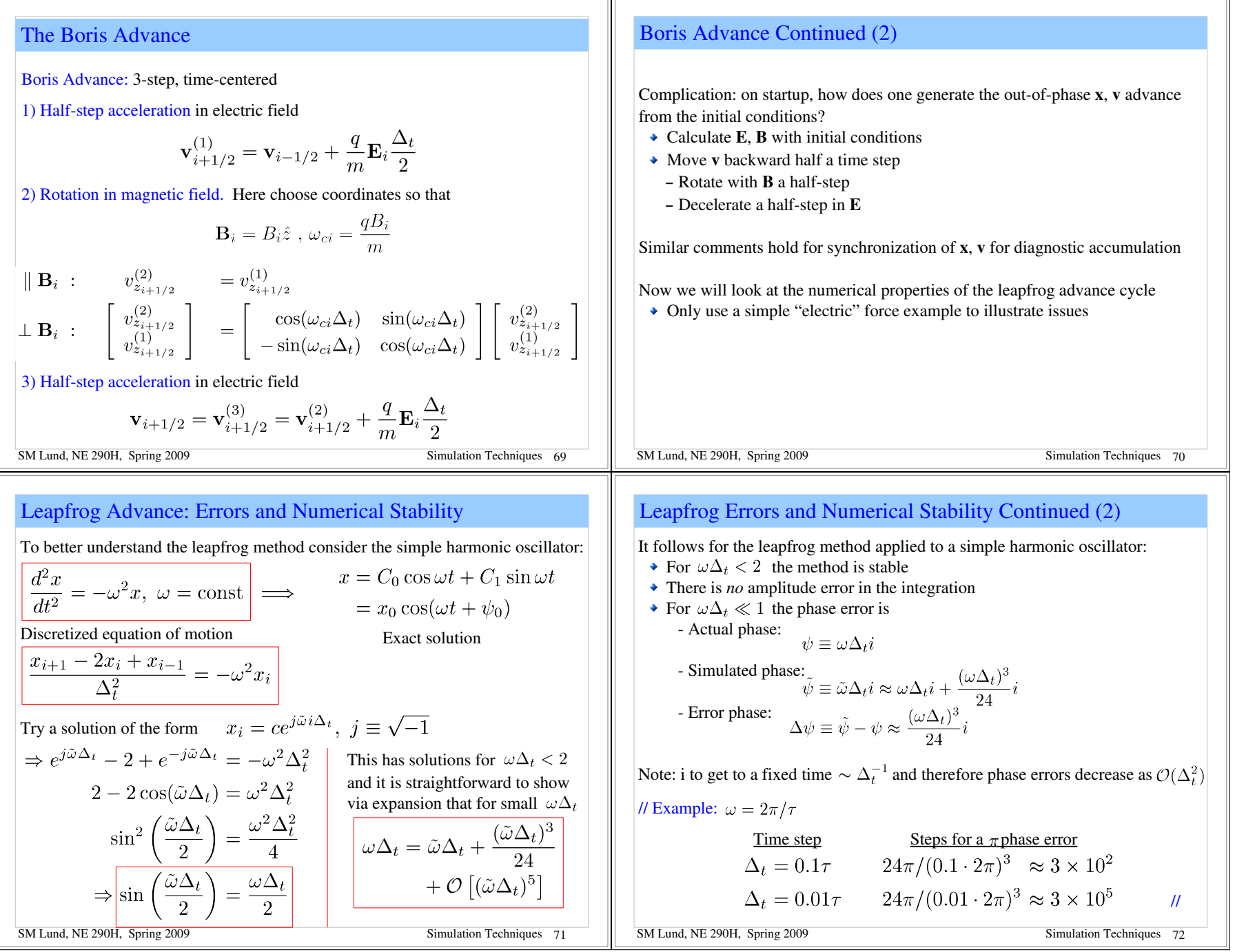

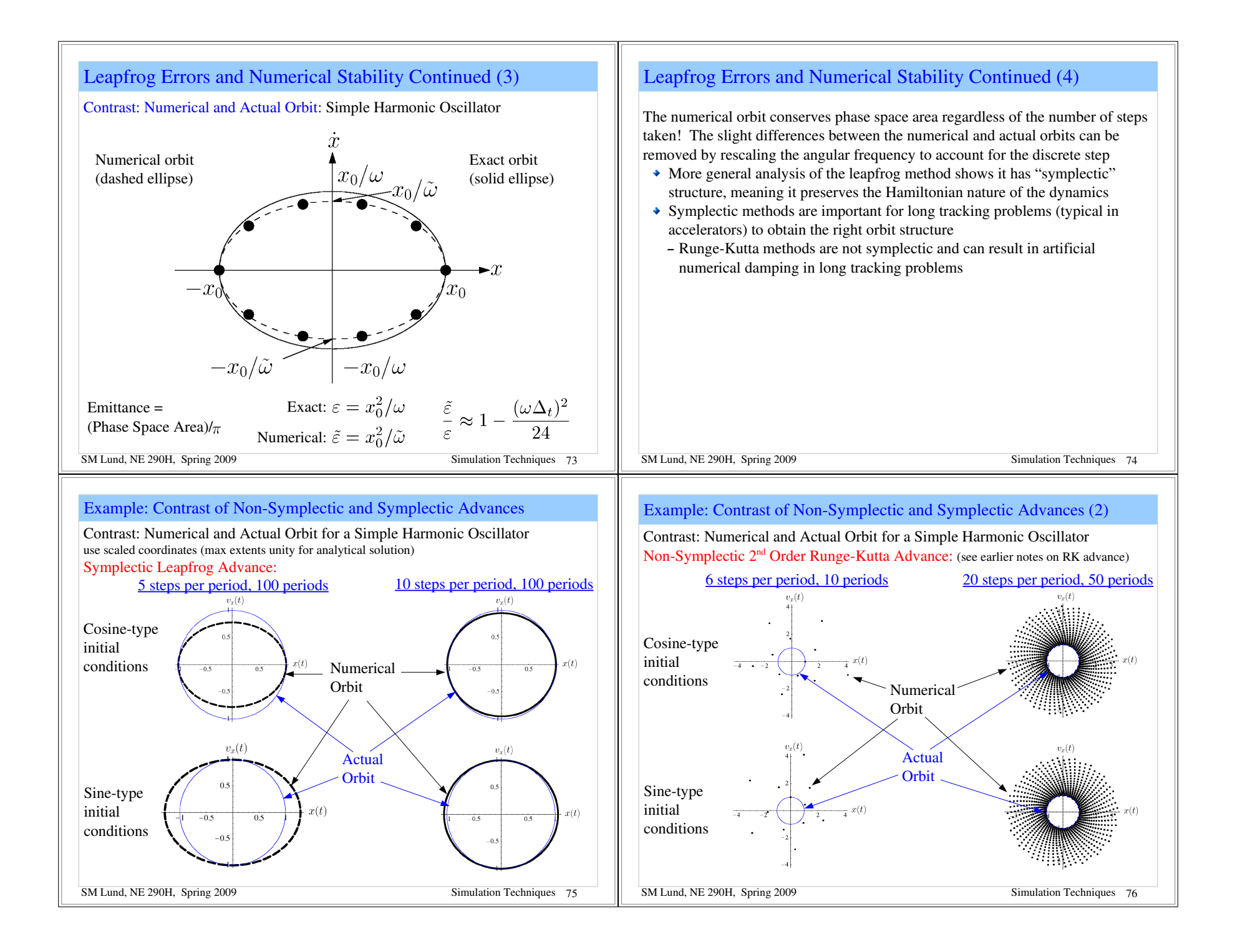

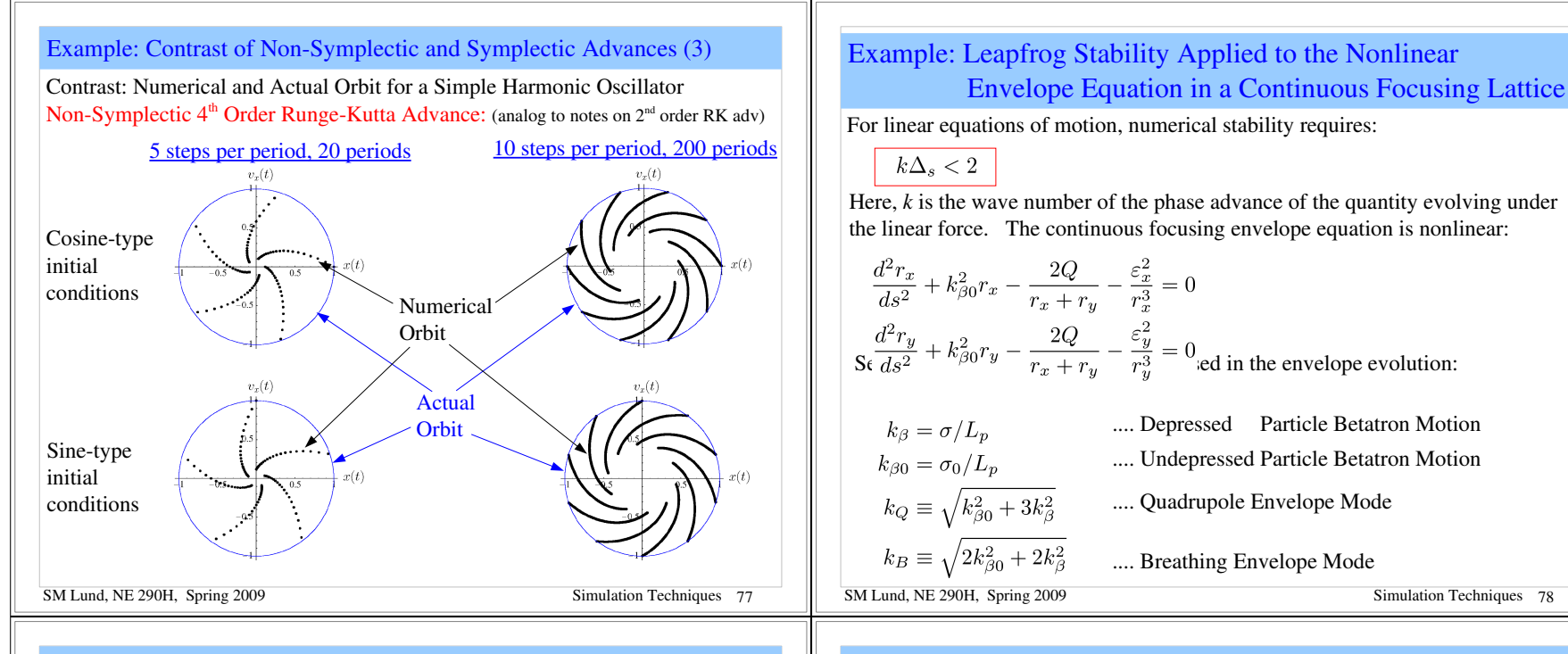

### Example: Leapfrog Stability and the Continuous Foc. Envelope Equation (2)

Expect that  $k_{\beta 0} \Delta_s < 2$  for the fastest (largest *k*) component determines stability.

Numerical simulations for an initially matched envelope with:  $\sigma/\sigma_0 = 1/2$ 

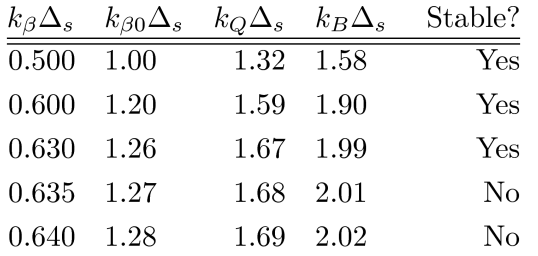

The highest *k*-mode, the breathing mode, appears to determine stability, i.e.  $k_B \Delta_s$  < 2 is the stability criterion. Other values of  $\sigma/\sigma_0$  produce results in agreement with this conclusion.

### Example: Leapfrog Stability and the Continuous Foc. Envelope Equation (3)

Numerical simulations an initially matched envelope with:  $\sigma_0 = 80^\circ$ ,  $\sigma/\sigma_0 = 1/2$ Note that numerical errors seed small amplitude mismatch and that the plot scale to the left is  $\sim 10^{-13}$ , corresponding to numerical errors.

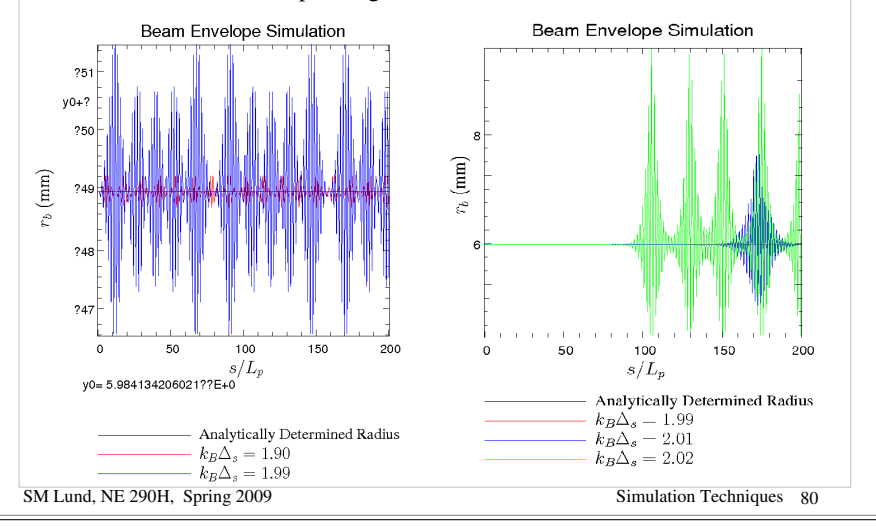

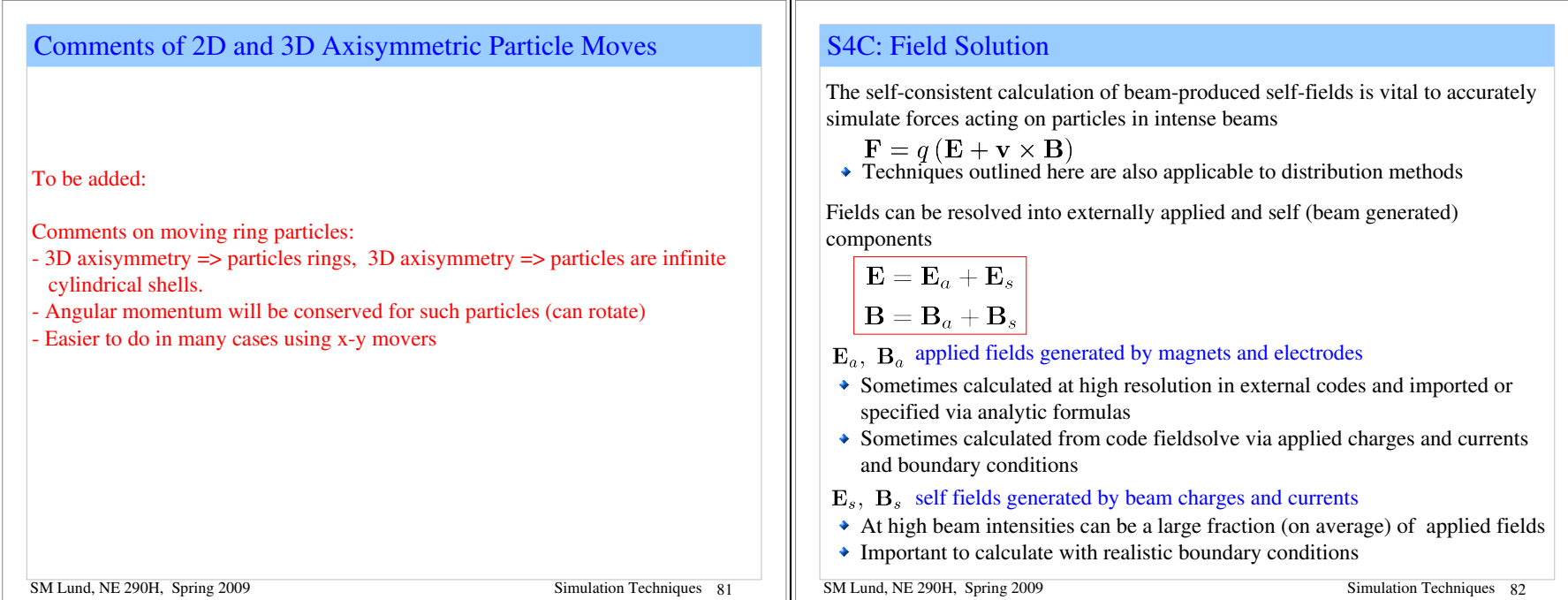

### Electrostatic Field Solution

For simplicity, we restrict analysis to electrostatic problems to illustrate methods:

 $\mathbf{B} = \mathbf{B}_a$ **B**<sub>a</sub> specified via another code or theory

$$
\mathbf{E} = \mathbf{E}_a + \mathbf{E}_s \quad \mathbf{E}_{\text{a}}
$$
 due to biased electrodes and  $\mathbf{E}_{\text{s}}$  due to beam space-charge

The Maxwell equations to be solved for E are

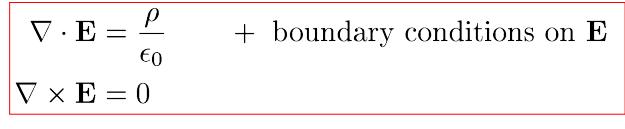

 $\nabla \times \mathbf{E} = 0$  implies that we can always take  $\mathbf{E} = -\nabla \phi$  and so

 $\nabla^2 \phi = -\frac{\rho}{\epsilon_0} \qquad \, + \, \, {\rm boundary \,\, conditions \,\, on \,\,} \phi$  $\mathbf{E}=-\nabla\phi$ 

SM Lund, NE 290H, Spring 2009 Simulation Techniques 83

### Electrostatic Field Solution: Typical Problem

As an example, it might be necessary to solve (2D) fields of a beam within an electric quadrupole assembly.

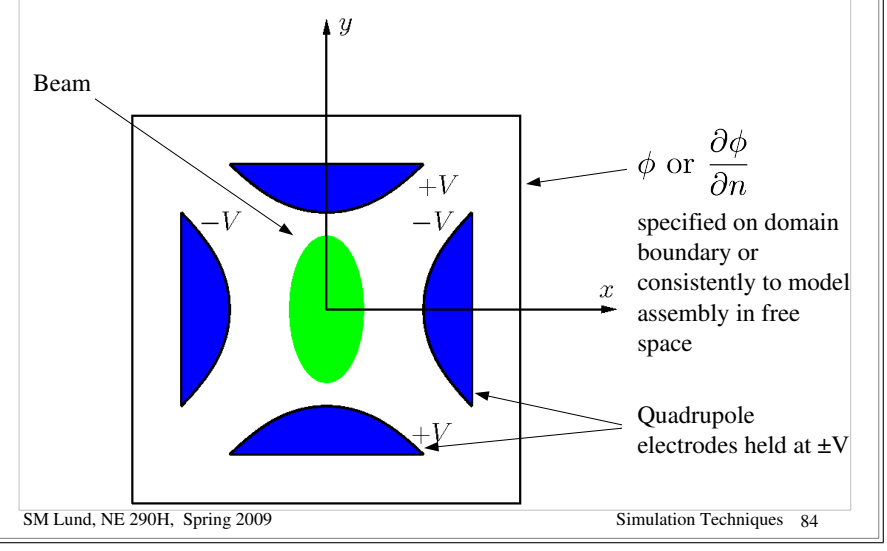

### Electrostatic Field Solution by Green's Function

Formally, the solution to  $\phi$  can be constructed with a Green's function, illustrated here with Dirichlet boundary conditions:

$$
\nabla^2 G(\mathbf{x}, \mathbf{x}') = -4\pi \delta(\mathbf{x} - \mathbf{x}')
$$
  
\n
$$
G(\mathbf{x}, \mathbf{x}')|_{\mathbf{x}_b'} = 0
$$
  
\n
$$
\mathbf{x}_b' \equiv \mathbf{x}'
$$
 on boundaries  
\nThis yields  
\n
$$
\phi(\mathbf{x}) = \frac{1}{4\pi\epsilon_0} \int_V d^3 x' \rho(\mathbf{x}') G(\mathbf{x}, \mathbf{x}') - \frac{1}{4\pi} \oint_S d^2 x' \phi(\mathbf{x}') \frac{\partial G(\mathbf{x}, \mathbf{x}')}{\partial n'}
$$
  
\nSelf-field component  
\n
$$
\equiv \phi_s
$$
  
\n
$$
\mathbf{E}_s = -\frac{\partial \phi_s}{\partial \mathbf{x}}
$$
  
\n
$$
\mathbf{E}_a = -\frac{\partial \phi_a}{\partial \mathbf{x}}
$$
  
\n
$$
\mathbf{E}_b = -\frac{\partial \phi_a}{\partial \mathbf{x}}
$$
  
\n
$$
\mathbf{E}_b = \frac{\partial \phi_a}{\partial \mathbf{x}}
$$
  
\n
$$
\mathbf{E}_b = \frac{\partial \phi_a}{\partial \mathbf{x}}
$$
  
\n
$$
\mathbf{E}_b = \frac{\partial \phi_a}{\partial \mathbf{x}}
$$
  
\n
$$
\mathbf{E}_b = \frac{\partial \phi_a}{\partial \mathbf{x}}
$$
  
\n
$$
\mathbf{E}_b = \frac{\partial \phi_a}{\partial \mathbf{x}}
$$
  
\n
$$
\mathbf{E}_b = \frac{\partial \phi_a}{\partial \mathbf{x}}
$$
  
\n
$$
\mathbf{E}_b = \frac{\partial \phi_a}{\partial \mathbf{x}}
$$
  
\n
$$
\mathbf{E}_b = \frac{\partial \phi_a}{\partial \mathbf{x}}
$$
  
\n
$$
\mathbf{E}_b = \frac{\partial \phi_a}{\partial \mathbf{x}}
$$
  
\n
$$
\mathbf{E}_b = \frac{\partial \phi_a}{\partial \mathbf{x}}
$$
  
\n
$$
\mathbf{E}_b = \frac{\partial \phi_a}{\partial \mathbf{x}}
$$
  
\n
$$
\mathbf{E}_b = \frac{\partial \phi_a}{\partial \mathbf{x}}
$$
  
\n
$$
\mathbf{E}_b = \frac{\partial \phi_a}{\partial \mathbf{x}}
$$

### Electrostatic Field Solution by Green's Function (3)

The Green's Function expression for  $\phi_a$  will, in general, be a numerically intensive expression to evaluate at *each* macroparticle

- $N_p(N_p 1)$  terms to evaluate and G itself will in general be complicated and may require many costly numerical operations for each term, limiting *N p*
- Small  $N_p$  for which this procedure is practical will result in a noisy field
- Enhanced, unphysically high, close approaches (collisions) with poor statistics can change the physics
- Special "fast multipole" methods based on Green's functions can reduce the scaling to  $\sim N_p$  or  $\sim N_p ln(N_p)$ .
- Coefficient is large and smoothing is not easily implemented, often rendering such methods inferior to gridded methods to be covered shortly

#### // Example: Self fields in free space

$$
G(\mathbf{x}, \mathbf{x}') = \frac{1}{|\mathbf{x} - \mathbf{x}'|} \; ; \quad \mathbf{E}_{si} = \frac{q_M}{4\pi\epsilon_0} \sum_{\substack{j = 1 \\ j \neq i}}^{N_p} \frac{(\mathbf{x}_i - \mathbf{x}_j)}{|\mathbf{x}_i - \mathbf{x}_j|^3} \qquad \qquad N
$$

SM Lund, NE 290H, Spring 2009 Simulation Techniques 87

Electrostatic Field Solution by Green's Function (2)

#### Applied Field:

- $\phi_a$  can be calculated in advance and need not be recalculated if transverse geometry does not change
- $\triangle$  Can be analytical in simple situations

#### Self Field:

Let:  $q_M$ ,  $\mathbf{x}_i$  = Macro-particle charge and coordinate

$$
N_p = \text{Macc-particle number}
$$
\n
$$
\phi_s = \frac{1}{4\pi\epsilon_0} \int d^3x' \, \rho(\mathbf{x}') G(\mathbf{x}, \mathbf{x}') = \frac{q_M}{4\pi\epsilon_0} \sum_{i=1}^{N_p} \int d^3x' \, \delta(\mathbf{x}' - \mathbf{x}_i) G(\mathbf{x}, \mathbf{x}')
$$
\n
$$
\phi_s = \frac{q_M}{4\pi\epsilon_0} \sum_{i=1}^{N_p} G(\mathbf{x}, \mathbf{x}_i)
$$
\nThen the field at the ith macro-particle is (self-field term removed):

$$
\mathbf{E}_{si} = \left. \frac{\partial \phi_s}{\partial \mathbf{x}} \right|_{\mathbf{x} = \mathbf{x}_i} = \frac{q_M}{4\pi\epsilon_0} \sum_{\substack{j = 1 \\ j \neq j}}^{N_p} \left. \frac{\partial G(\mathbf{x}, \mathbf{x}_j)}{\partial \mathbf{x}} \right|_{\mathbf{x} = \mathbf{x}_i}
$$

SM Lund, NE 290H, Spring 2009 Simulation Techniques 86

### Field Solution on a Discrete Grid

An alternative procedure is needed to

0)Calculate fields efficiently by disretization of the Maxwell equations 1)Smooth interactions to compensate for limited particle numbers

Approach: Solve the Maxwell Equations on a discrete spatial grid and then smooth the interactions calculated from the gridded field. Discretization: 2D uniform grid (1D and 3D analogous)

$$
x_i = x_{min} + i\Delta_x \quad \Delta_x = (x_{max} - x_{min})/n_x \quad i = 0, 1, 2, ..., n_x
$$
  
\n
$$
y_j = y_{min} + j\Delta_y \quad \Delta_y = (y_{max} - y_{min})/n_y \quad j = 0, 1, 2, ..., n_y
$$
  
\n
$$
\mathbf{E}_{ij} = \mathbf{E}(x_i, y_j)
$$
  
\n
$$
\phi_{ij} = \phi(x_i, y_j)
$$
  
\nField components, potential,  
\n
$$
\rho_{ij} = \rho(x_i, y_j)
$$
  
\n
$$
\mathbf{F}_{ij} = \rho(x_i, y_j)
$$

#### Comments:

- $\rightarrow$   $\rho_{ij}$  must be calculated from macro-particles, not necessarily on grid points
- Fields will ultimately be needed at marco-particle coordinates, not on grid These issues will be covered later under "particle weighting"

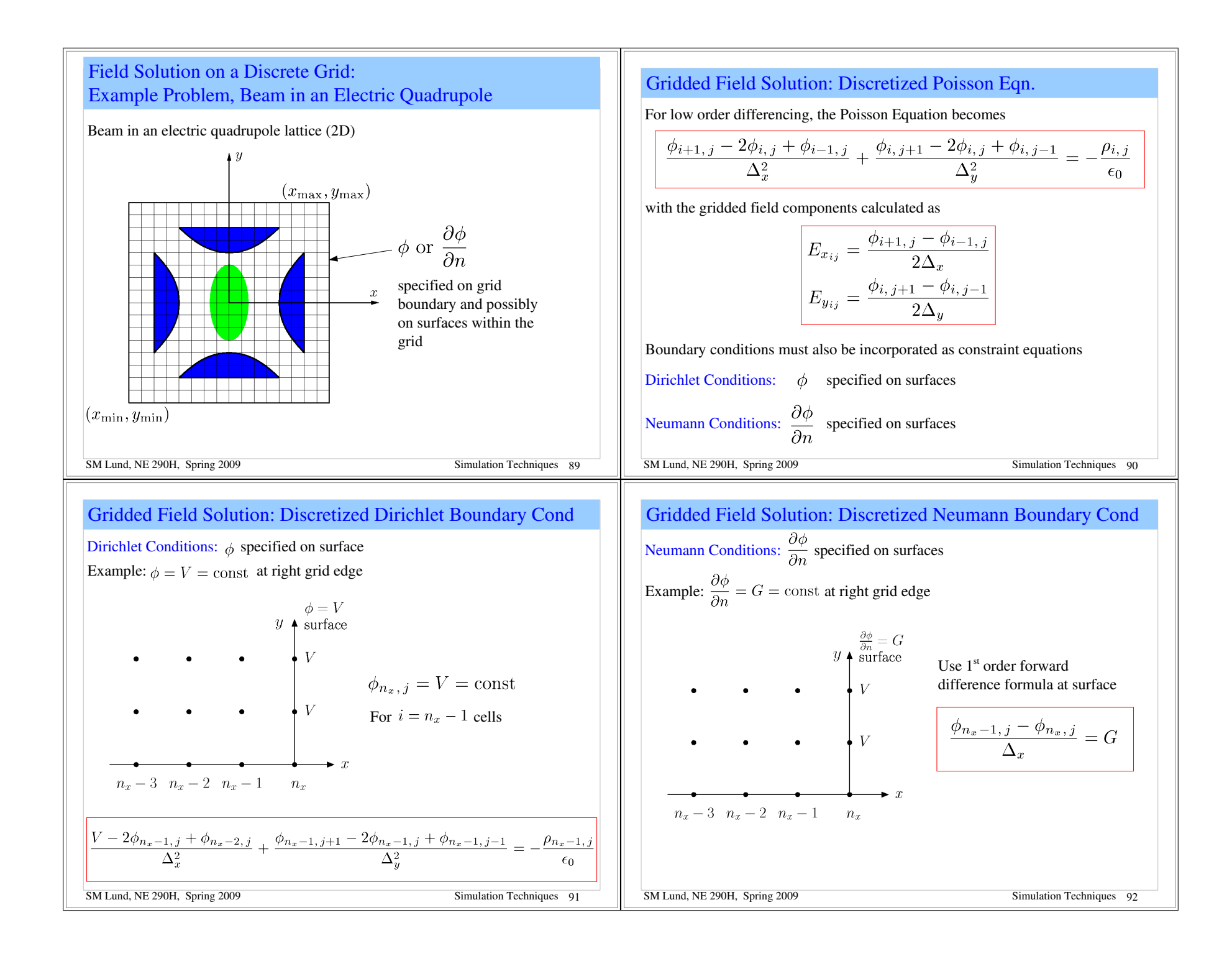

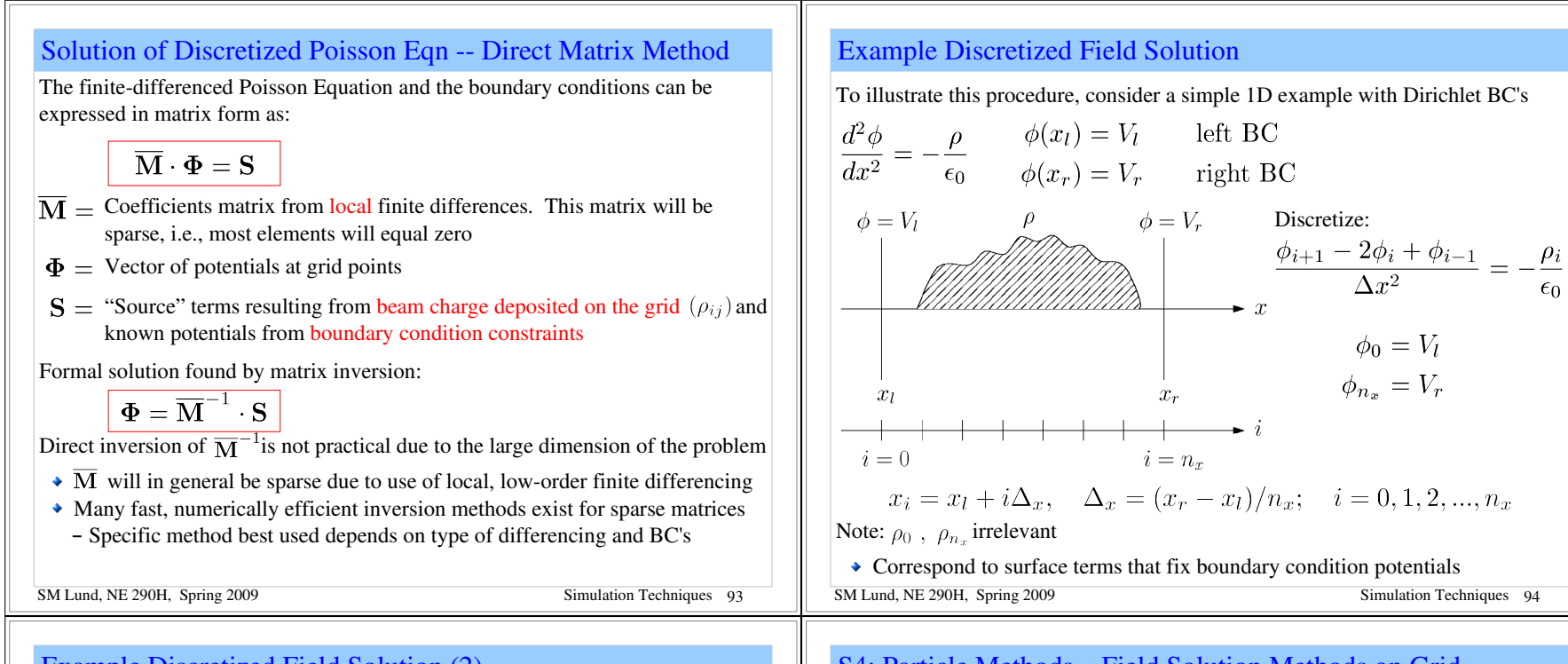

### Example Discretized Field Solution (2)

The 1D discretized Poisson equation and boundary conditions can be expressed in matrix form as:

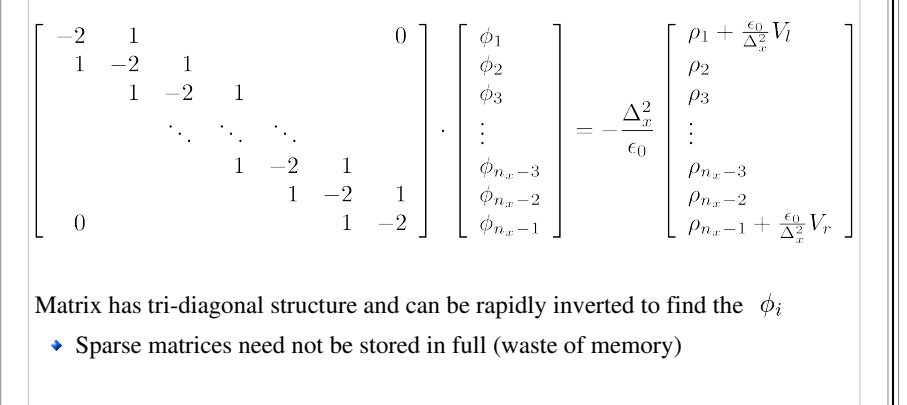

### S4: Particle Methods – Field Solution Methods on Grid

Many other methods exist to solve the discretized field equations. These methods fall into three broad classes:

- 1) Direct Matrix Methods
- Fast inversion of sparse matrix
- 2) Spectral Methods
- Fast Fourier Transform (FFT)
- Periodic boundary conditions
- Sine transform ( $\phi = 0$ on grid boundary)
- FFT + capacity matrix for arbitrary conductors
- Free space boundary conditions

#### 3) Relaxation Methods

- $\triangle$  Successive over-relaxation (SOR)
- General boundary conditions and structures
- Multigrid (good, fast, and accurate method for complicated boundaries)

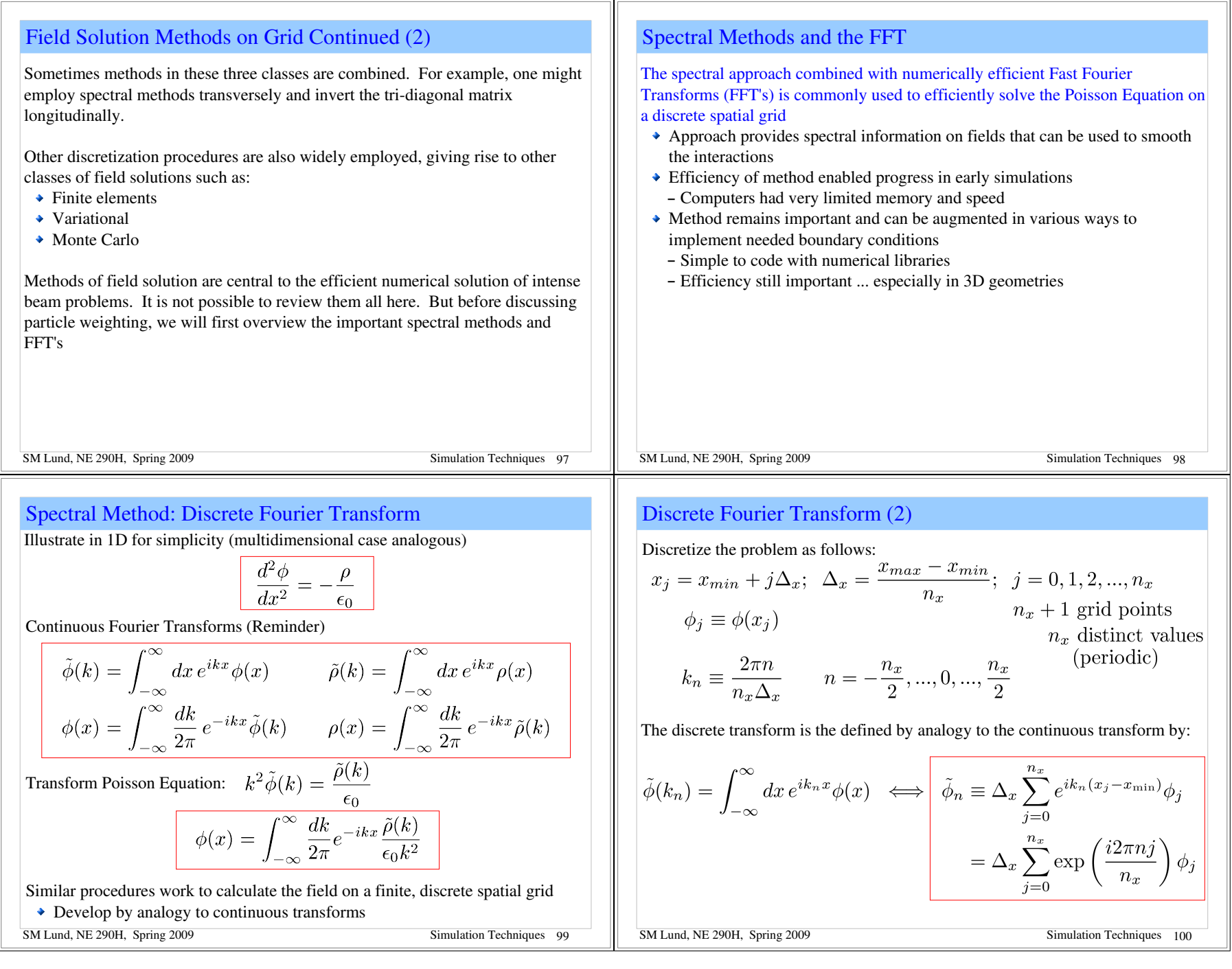

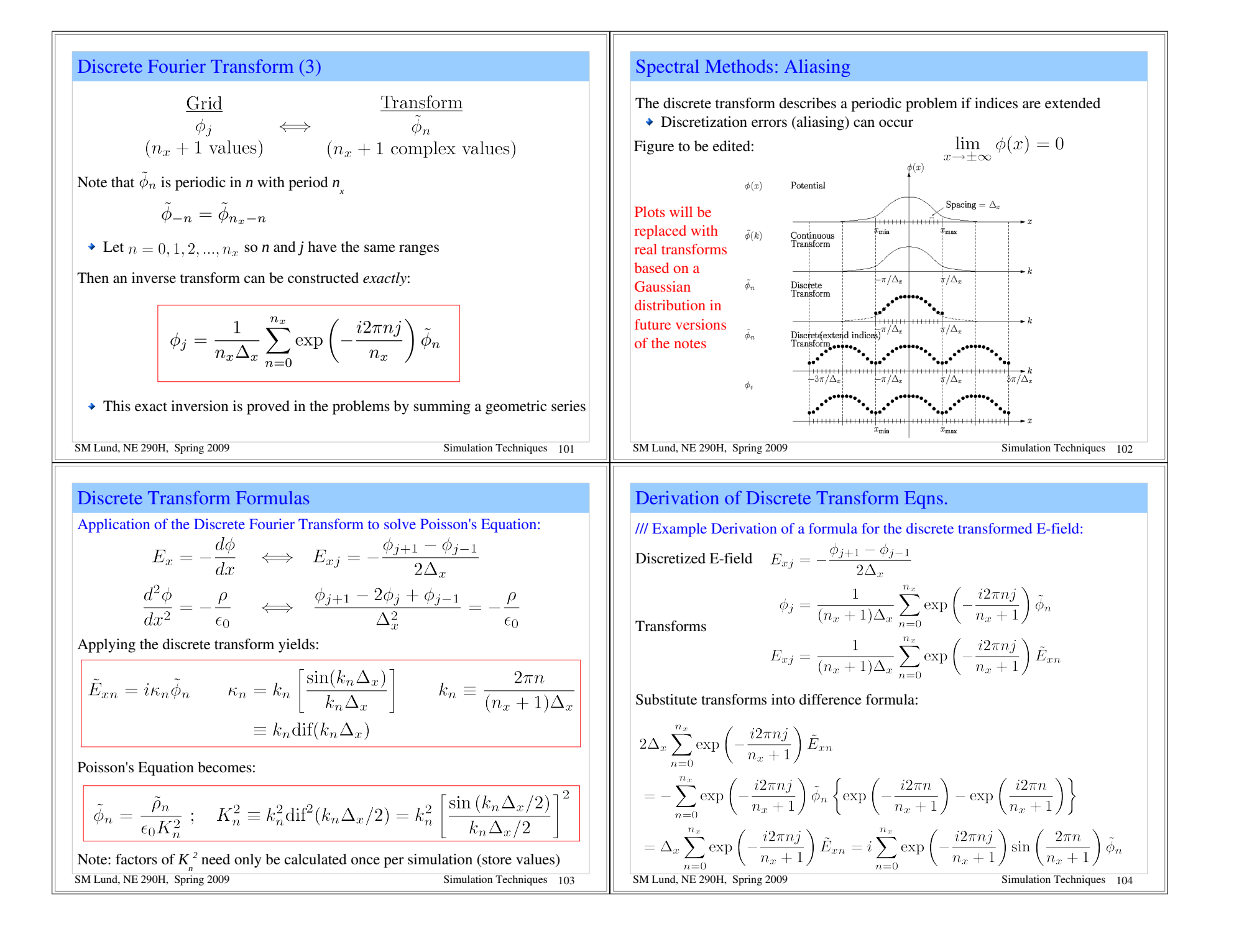

SM Lund, NE 290H, Spring 2009 Simulation Techniques 105 This equation must hold true for each term in the sum proportional to to be valid for a general j. /// SM Lund, NE 290H, Spring 2009 Simulation Techniques 106 Spectral Methods: Discrete Transform Field Solution Typical discrete Fourier transform field solution (not optimized) Forward Transform Multiply Inverse Transform Finite Difference DFT IDFT *K n 2* factors can be calculated once and stored to increase numerical efficiency SM Lund, NE 290H, Spring 2009 Simulation Techniques 107 Discussion of Spectral Methods and the FFT The Fast Fourier Transform (FFT) makes this procedure numerically efficient Discrete transform (no optimization), ~(*n x* + 1) 2 complex operations FFT exploits symmetries to reduce needed operations to ~ (*n x* + 1)*ln*(*n x* + 1) – Huge savings for large *n x* The needed symmetries exist only for certain numbers of grid points. In the simplest manifestations: *n x* + 1 = 2*<sup>p</sup>* , *p* = 1, 2, 3, ... – Reduced griding freedom – Other manifestations allow *n x* + 1 = 2*<sup>p</sup>* and products of prime numbers for more possibilities The FFT can be combined with other procedures such as capacity matrices to implement boundary conditions for interior conductors, etc. This allows rapid field solutions in complicated geometries when capacity matrix elements can be precalculated and stored FFT is the fastest method for simple geometry Simple to code using typical numerical libraries for FFT's SM Lund, NE 290H, Spring 2009 Simulation Techniques 108 S4D: Weighting: Depositing Particles on the Field Mesh and Interpolating Gridded Fields to Particles We have outlined methods to solve the electrostatic Maxwell's equations on a discrete spatial grid. To complete the description we must: Specify how to deposit macroparticle charges and current onto the grid Specify how to interpolate fields on the spatial grid points to the macroparticle coordinates (not generally on the grid) to apply in the particle advance Smooth interactions resulting from the small number of macroparticles to reduce artificial collisions resulting from the use of an unphysically small number of macroparticles needed for rapid simulation This is called the *particle weighting* problem

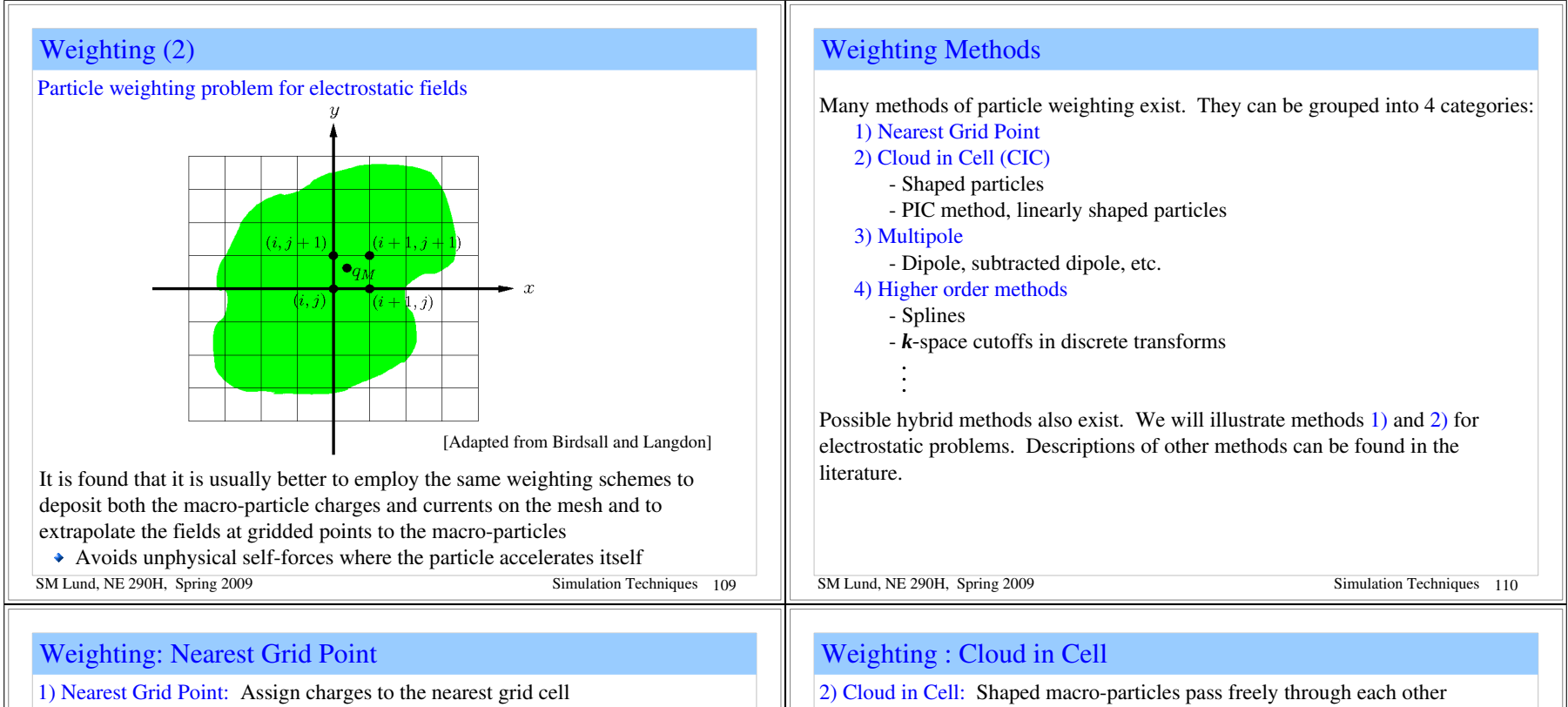

Fast and simple: Show for 1D; 2D and 3D generalization straightforward ◆ Noisy

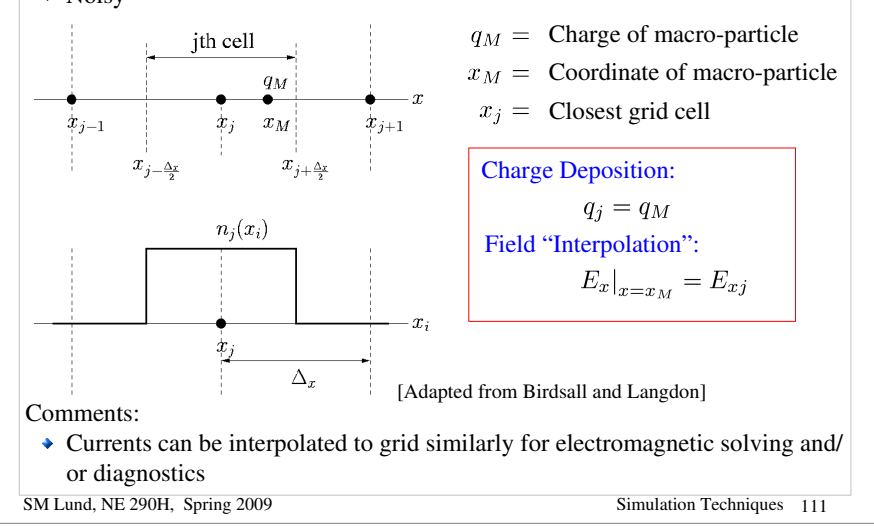

- Smoother than Nearest Grid Point, but more numerical work
- For linear interpolation results in simple, commonly used "Particle in Cell" (PIC) method Uniformly Charged Cloud

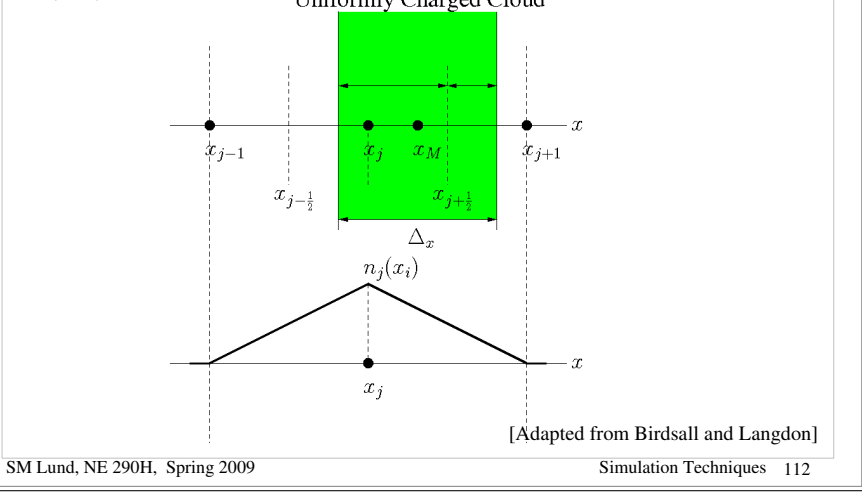

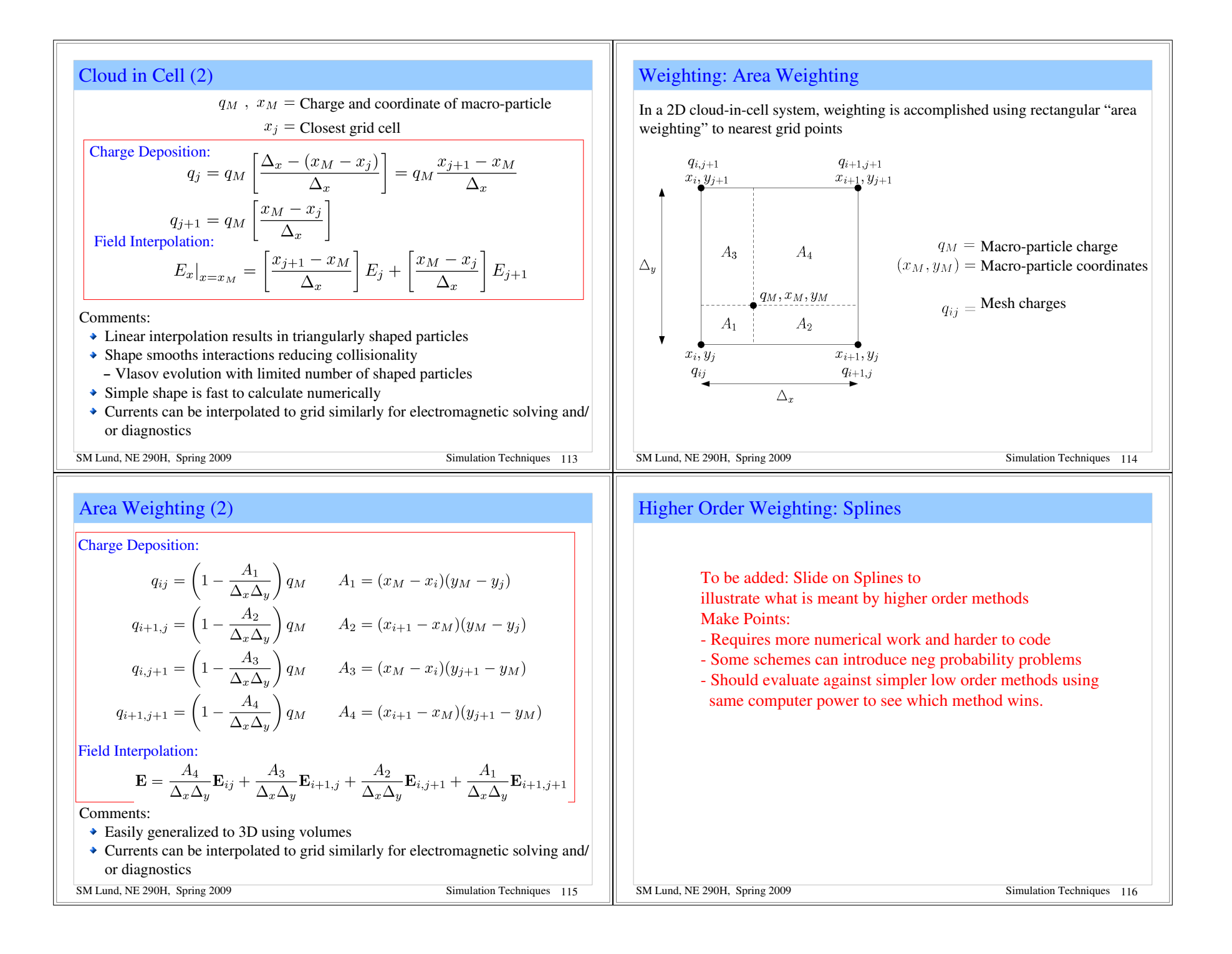

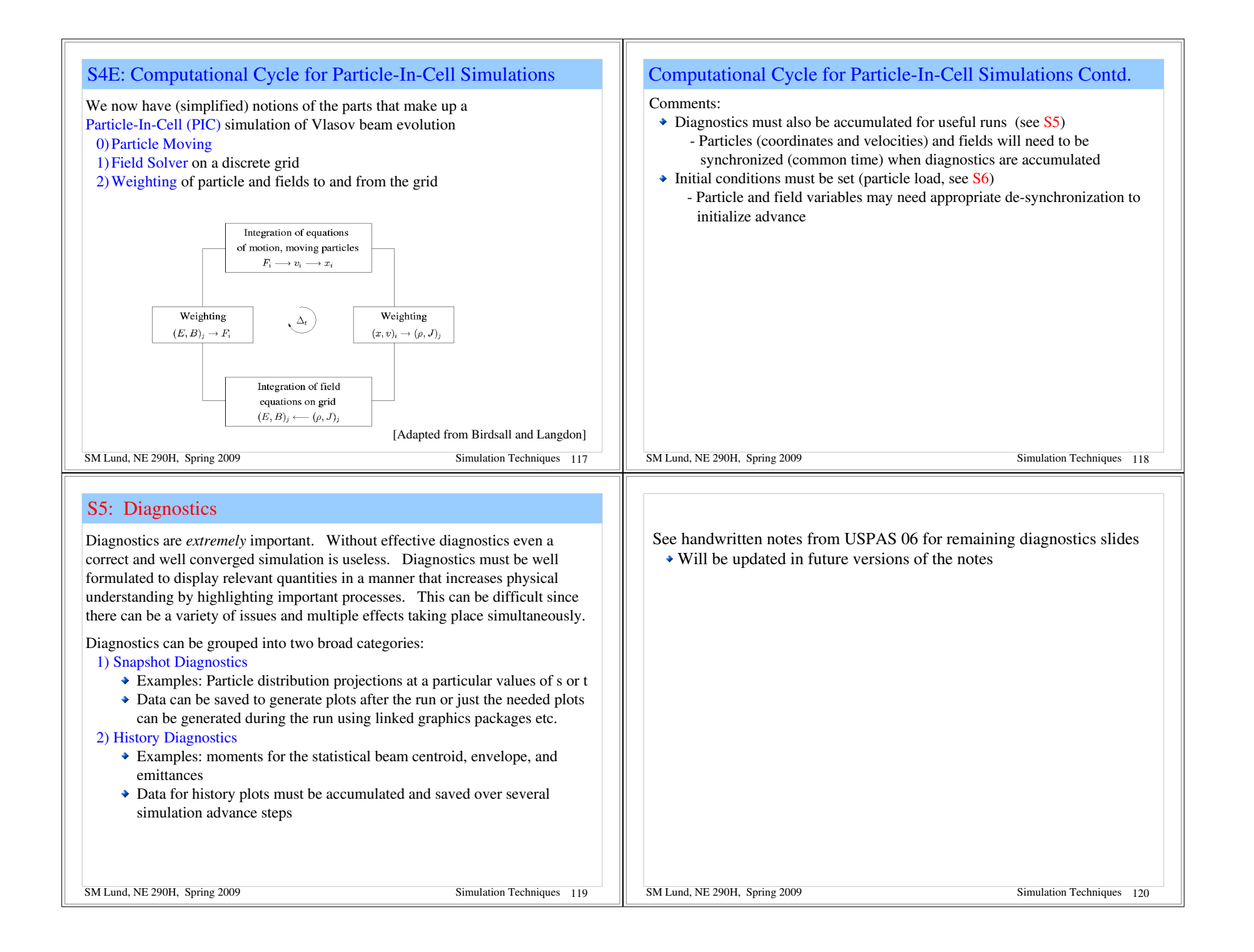

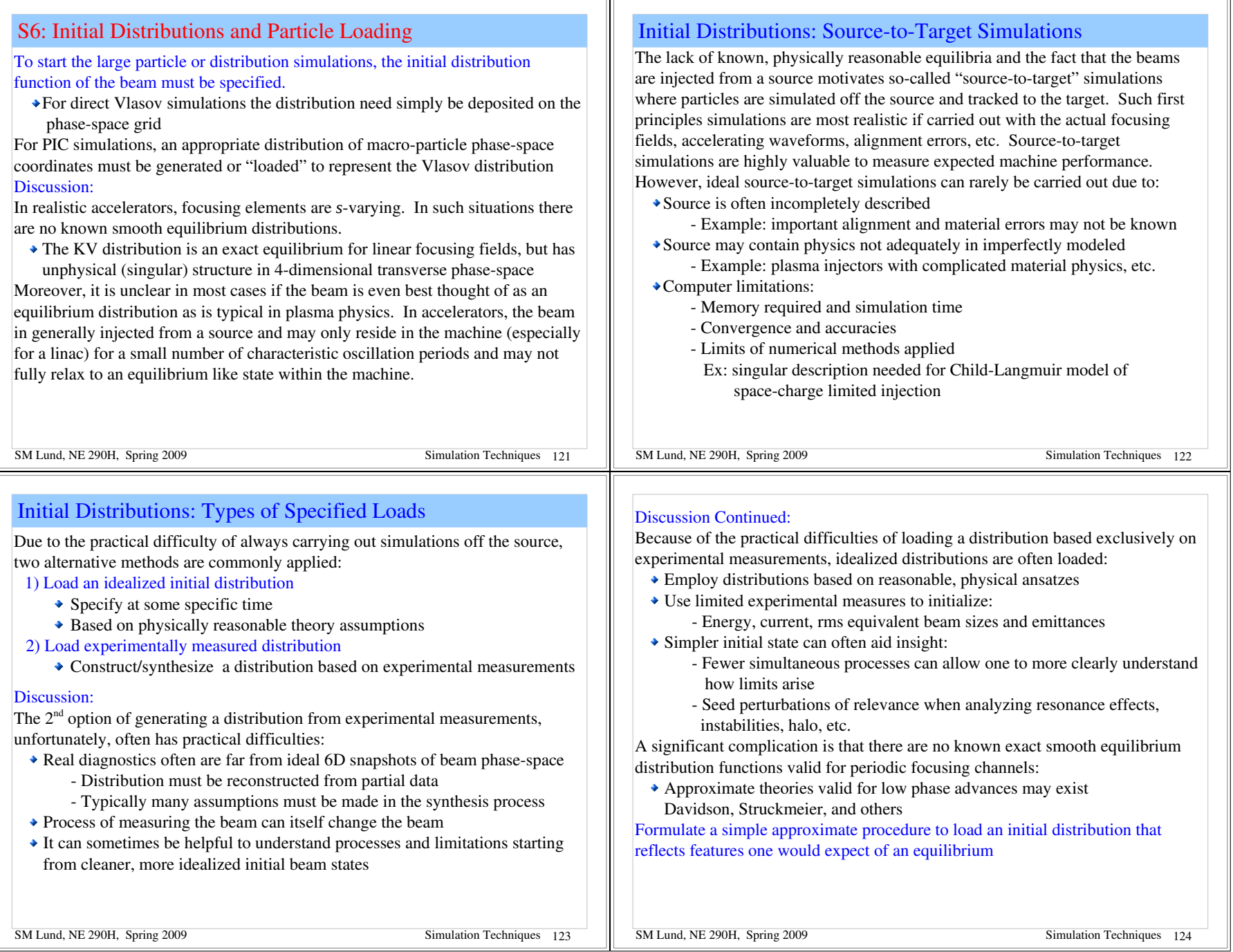

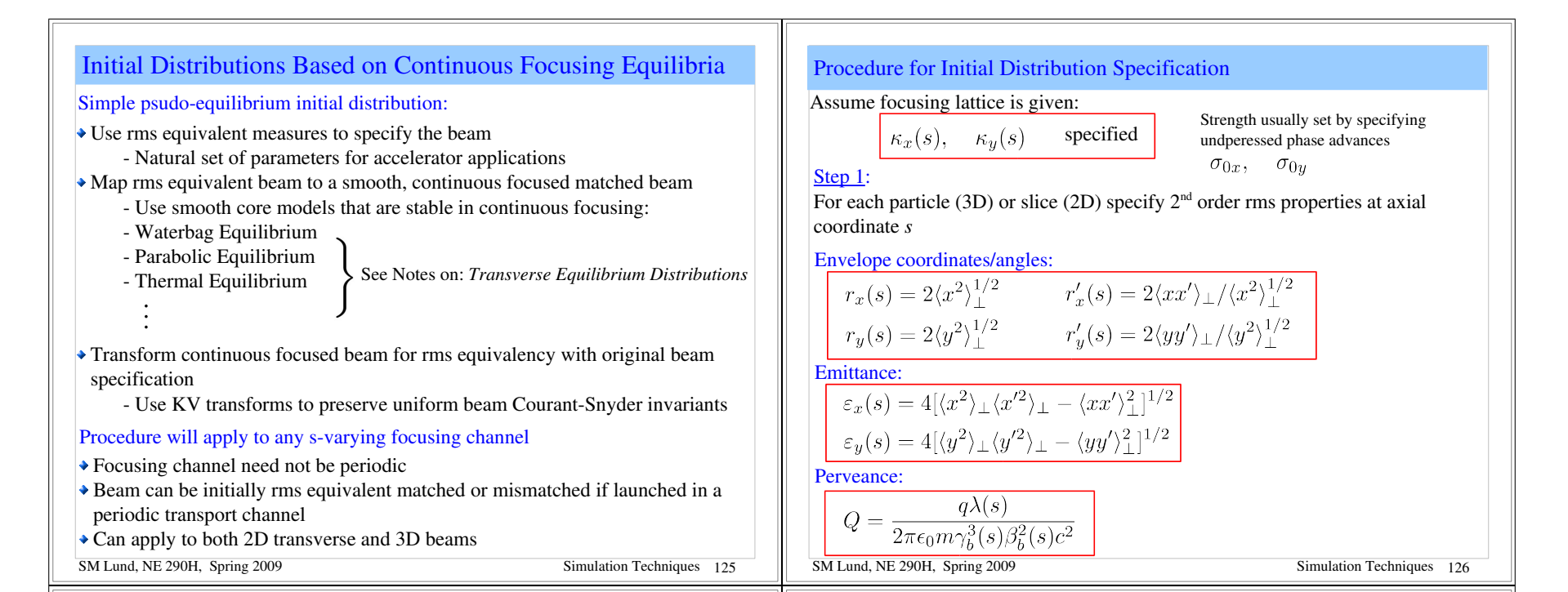

#### Procedure for Initial Distribution Specification (2)

If the beam is rms matched, we take:

$$
r''_x + \kappa_x r_x - \frac{2Q}{r_x + r_y} - \frac{\varepsilon_x^2}{r_x^3} = 0
$$
  
\n
$$
r''_y + \kappa_y r_y - \frac{2Q}{r_x + r_y} - \frac{\varepsilon_y^2}{r_y^3} = 0
$$
  
\n
$$
r''_y + \kappa_y r_y - \frac{2Q}{r_x + r_y} - \frac{\varepsilon_y^2}{r_y^3} = 0
$$
  
\n
$$
r_x(s + L_p) = r_x(s)
$$
  
\n
$$
r_y(s + L_p) = r_y(s)
$$

Not necessary even for periodic lattices Procedure applies to mismatched beams Procedure for Initial Distribution Specification (3)

#### Step 2:

Define an rms matched, continuously focused beam in each transverse *s*-slice:

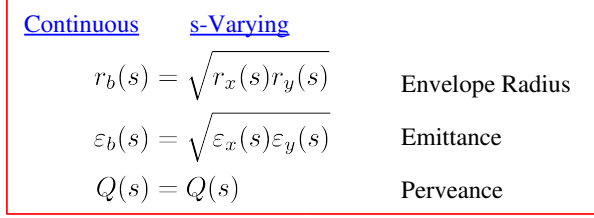

Define a (local) matched beam focusing strength in continuous focusing:

$$
r_{b}'' + k_{\beta 0}^{2} r_{b} - \frac{Q}{r_{b}} - \frac{\varepsilon_{b}^{2}}{r_{b}^{2}} = 0
$$
  

$$
k_{\beta 0}^{2}(s) = \frac{Q(s)}{r_{b}^{2}(s)} + \frac{\varepsilon_{b}^{2}(s)}{r_{b}^{4}(s)}
$$

SM Lund, NE 290H, Spring 2009 Simulation Techniques 127

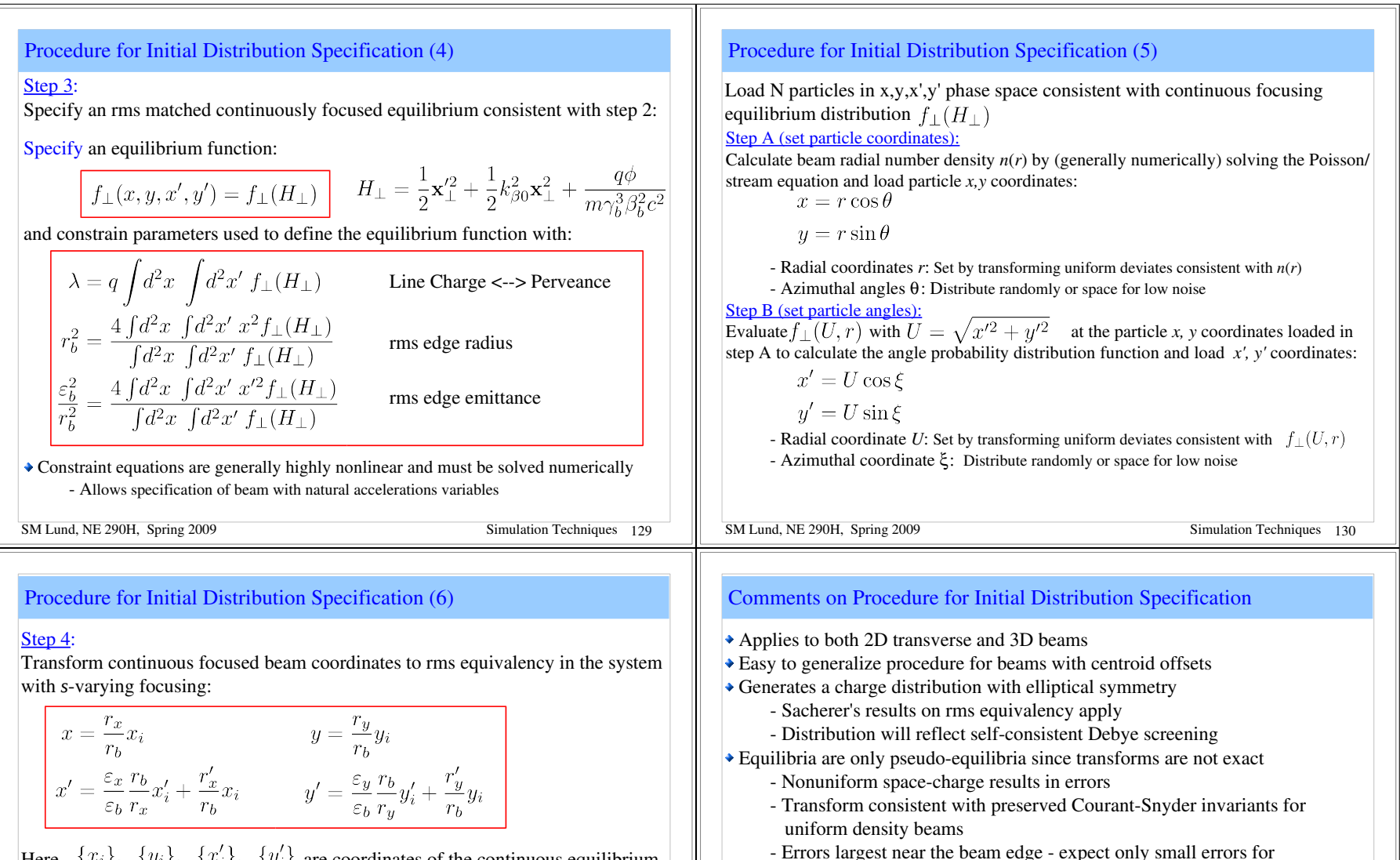

Here,  $\{x_i\}$ ,  $\{y_i\}$ ,  $\{x'_i\}$ ,  $\{y'_i\}$  are coordinates of the continuous equilibrium loaded

 $\triangle$  Transform reflects structure of Courant-Snyder invariants

SM Lund, NE 290H, Spring 2009 Simulation Techniques 131

very strong space charge where Debye screening leads to a flat density

I. Hofmann, GSI M. Reiser, U. Maryland M. Ikigami, KEK

Many researchers have presented or employed aspects of the improved loading

profile with rapid fall-off at beam edge

E. Startsev, PPPL Y. Batygin, SLAC

prescription presented here, including:

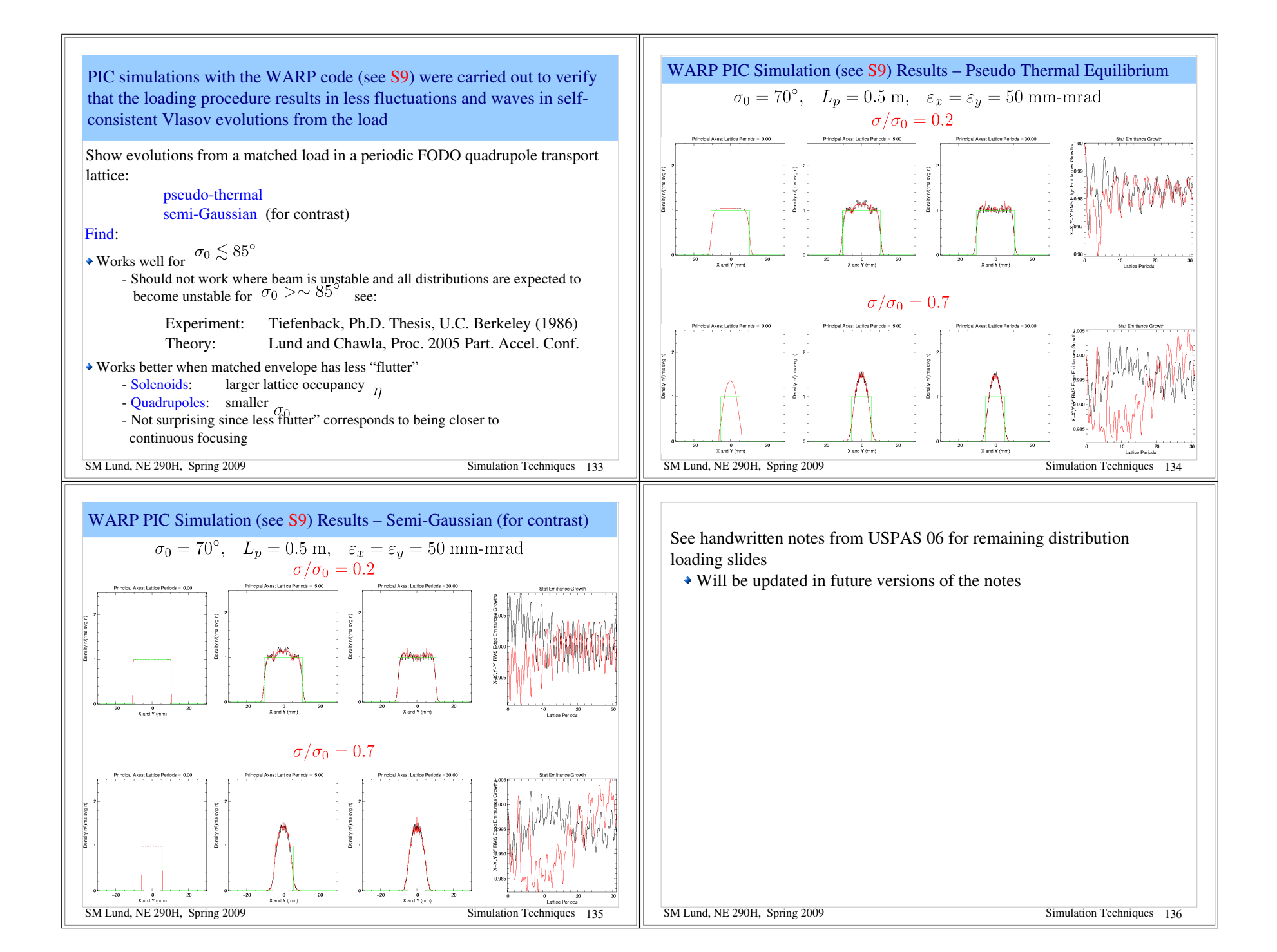

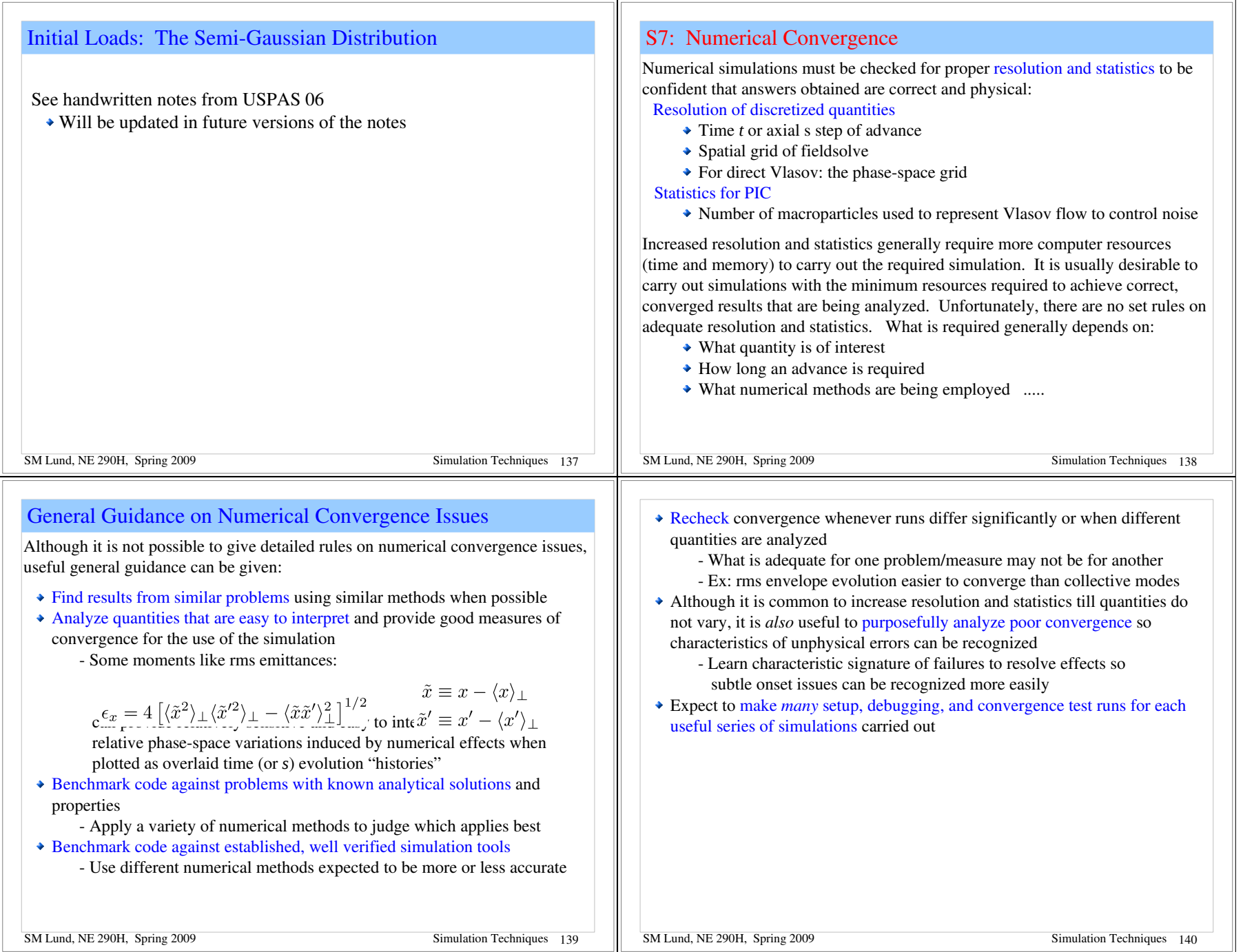

![](_page_35_Picture_219.jpeg)

![](_page_36_Picture_228.jpeg)

where it is needed. Spatial grid location need not be stored.

 Some methods store gridded E to optimize specific problems  $n_x$  = number mesh points in x etc.  $N_{f_m}$  = number mesh points of field spatial grid Memory =  $2 * B * N_{f_m}$  Bytes Factor of 2 for:  $\rho, \phi$ 

![](_page_37_Picture_263.jpeg)

![](_page_38_Picture_219.jpeg)

### S8D: Practical Considerations: Machine Architectures

#### Problems may be simulated on:

#### 1) Serial Machines

 $\triangle$  Single processor or an independently run processor on a multi-processor machine (example: most present multi-"core" processors)

#### 2) Parallel Machine

- $\rightarrow$  Multi-processors coordinated to work as a large single processor
- Usually employ independent memory for each processor making up the machine but sometimes uses shared memory among processors

Serial machines represent traditional computers (PCs workstations, etc), whereas parallel machines are generally less familiar.

#### Overview of parallel simulations:

In recent years parallel machines have significantly improved with libraries that allow more "natural" problem formulation with less effort and they are enabling significantly larger simulations to be carried out

Several 100 million particles typically practical to simulate on large machines

Typical Parallel Machine Architecture

Beam problems may often be conveniently partitioned among processors in terms of axial slices. Schematic example (5 processors):

![](_page_38_Figure_16.jpeg)

Sharing of data at boundaries is necessary for fieldsolve

- Problems with axial velocity spread will generally require sorting of particles to maintain the load balance between processors
	- Processors should ideally all perform an equal amount of work since the slowest will dictate the total time of the advance step

![](_page_39_Picture_117.jpeg)

![](_page_40_Picture_195.jpeg)

#### Acknowledgments

Sven Chilton (UCB, LLNL) assisted in the development of part of these lecture notes and in generating some of the numerical examples and figures

Special thanks are deserved for Alex Friedman, Dave Grote, and Jean-Luc Vay of the Lawrence Livermore and Lawrence Berkeley National Laboratories for help with these notes and extensively educating the authors in simulation methods.

Rami Kishek (UMD) assisted teaching a version of this class and contributed to the notes. Irving Haber (UMD), Christine Celata (LBL), and Bill Fawley (LBL) helped educate the authors on various simulation methods.

Michiel de Hoon helped with an early version of the lectures and with example Lagrangian methods.

### References: For more information see:

### Numerical Methods

Forman S. Acton, *Numerical Methods that Work*, Harper and Row Publishers, New York (1970)

Steven E. Koonin, *Computational Physics*, Addison-Wesley Publishing Company (1986)

W. Press, B. Flannery, S. Teukolsky, W. Vetterling, *Numerical Recipes in C: The Art of Scientific Computing*, Cambridge University Press (1992).

### Particle Methods

C.K. Birdsall and A.B. Langdon, *Plasma Physics via Computer Simulation*, McGraw-Hill Book Company (1985).

R.W. Hockney and J.W. Eastwood, *Computer Simulation using Particles*, Institute of Physics Publishing (1988).